# **Wirtschaftsinformatik**

# <span id="page-0-0"></span> **Unterrichtsdokumentation**

Modulname: Softwareentwicklung in Java

Stand: 30. Aug 2020

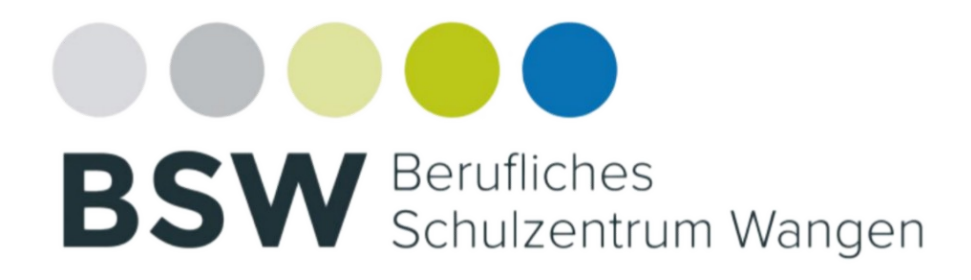

**© BS-Wangen**

# **Inhaltsverzeichnis**

<span id="page-1-7"></span><span id="page-1-6"></span><span id="page-1-5"></span><span id="page-1-4"></span><span id="page-1-3"></span><span id="page-1-2"></span><span id="page-1-1"></span><span id="page-1-0"></span>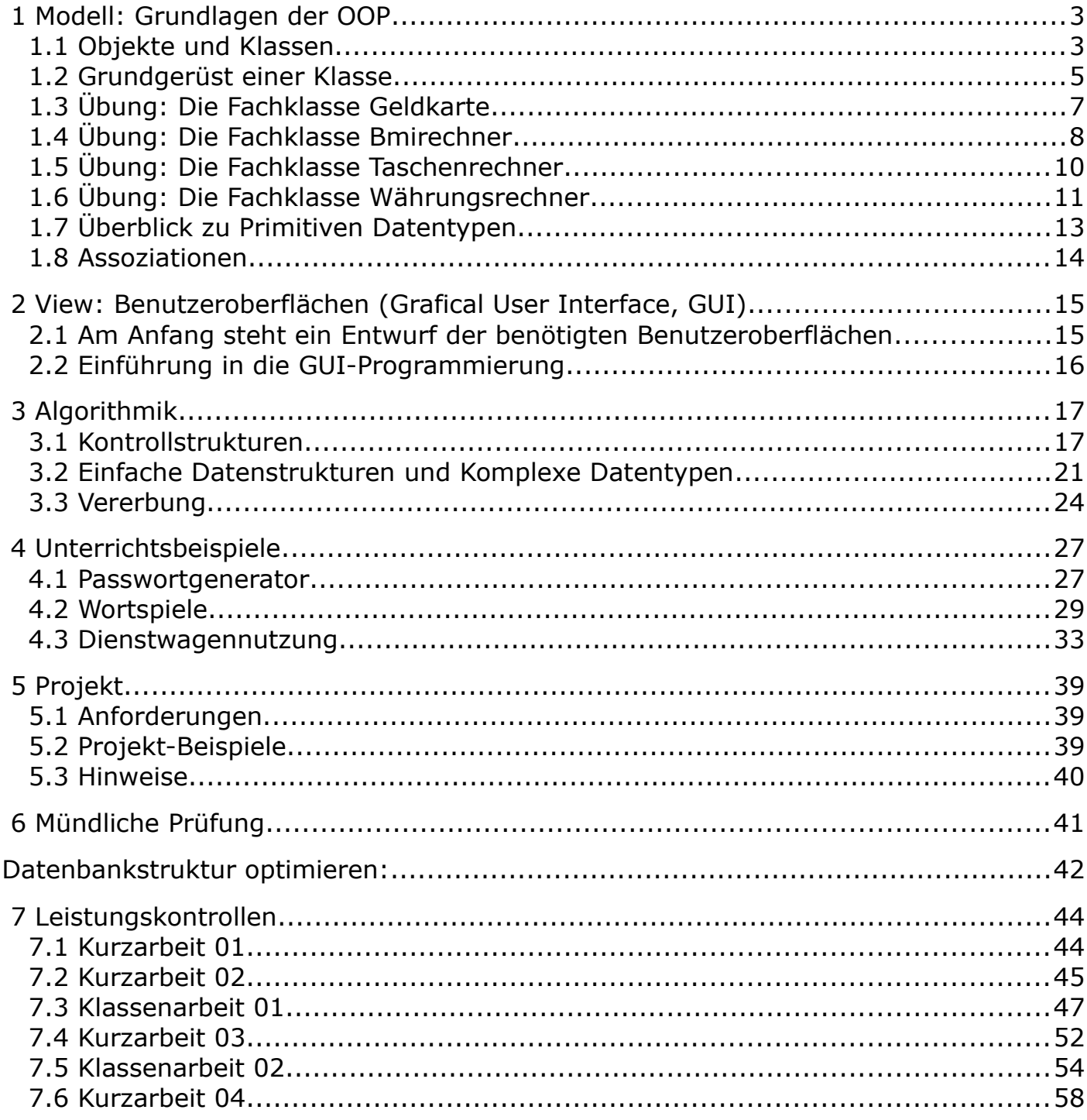

# <span id="page-2-0"></span> **1 Modell: Grundlagen der OOP**

### <span id="page-2-1"></span>1.1 Objekte und Klassen

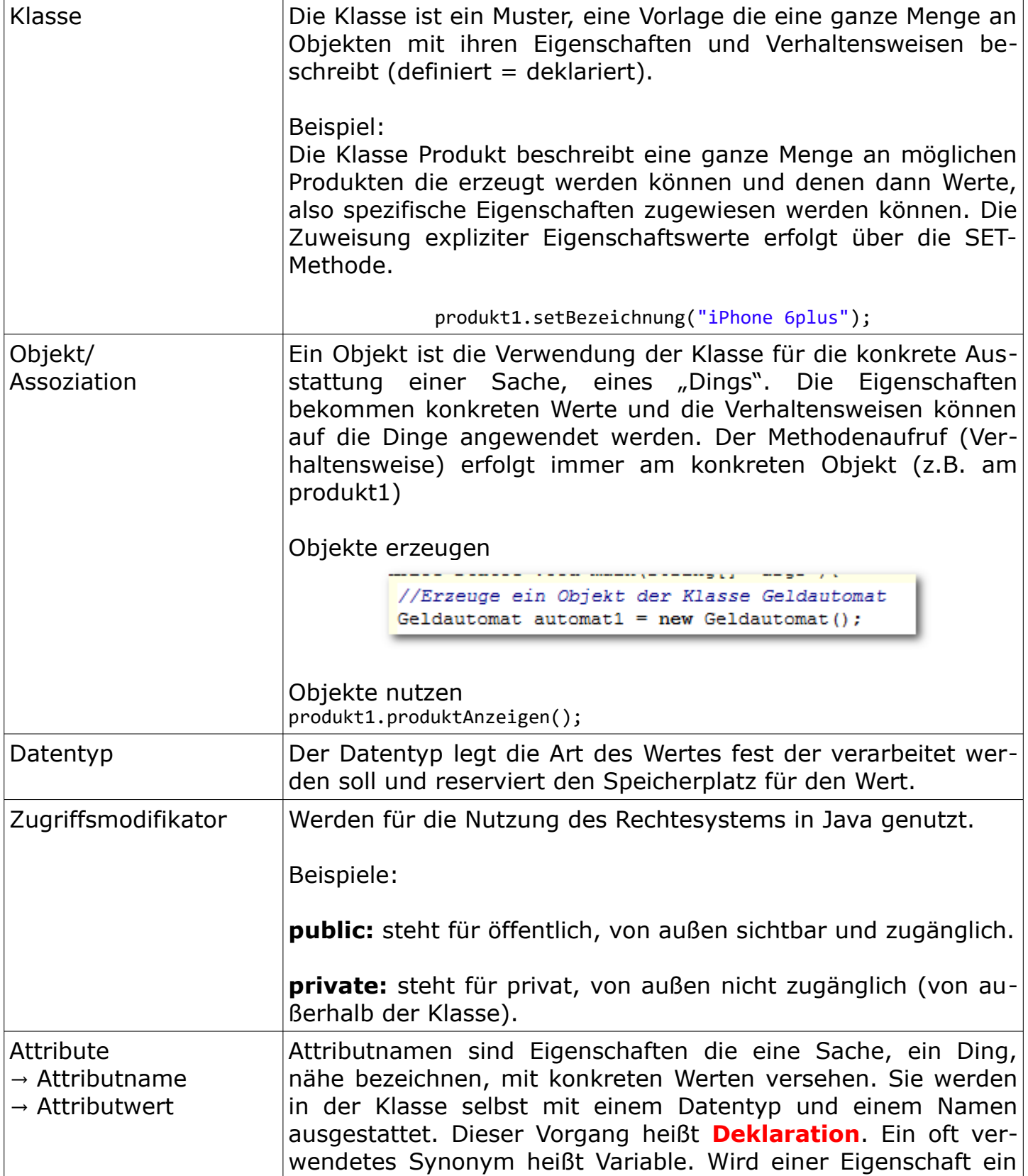

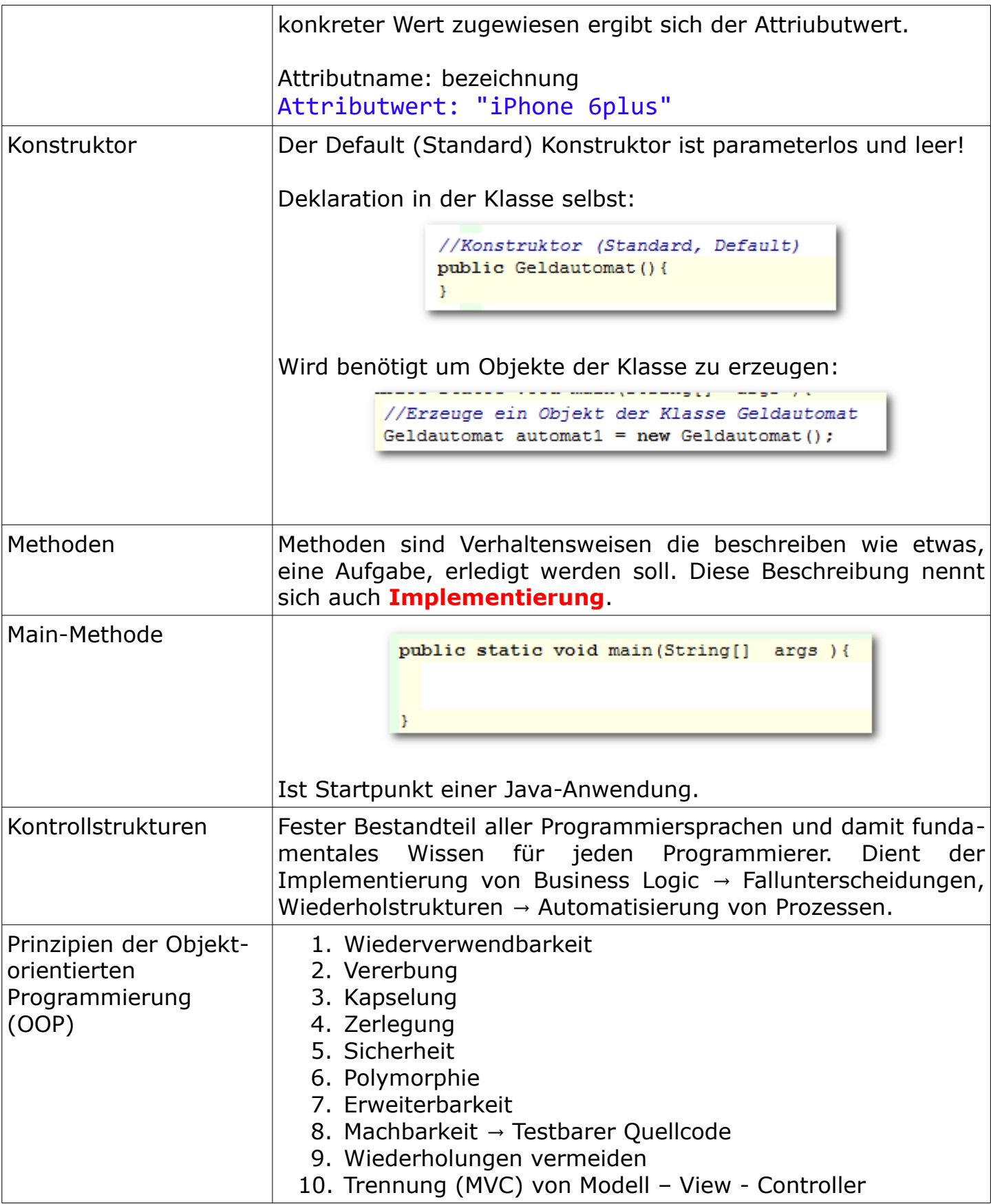

# <span id="page-4-0"></span>1.2 Grundgerüst einer Klasse

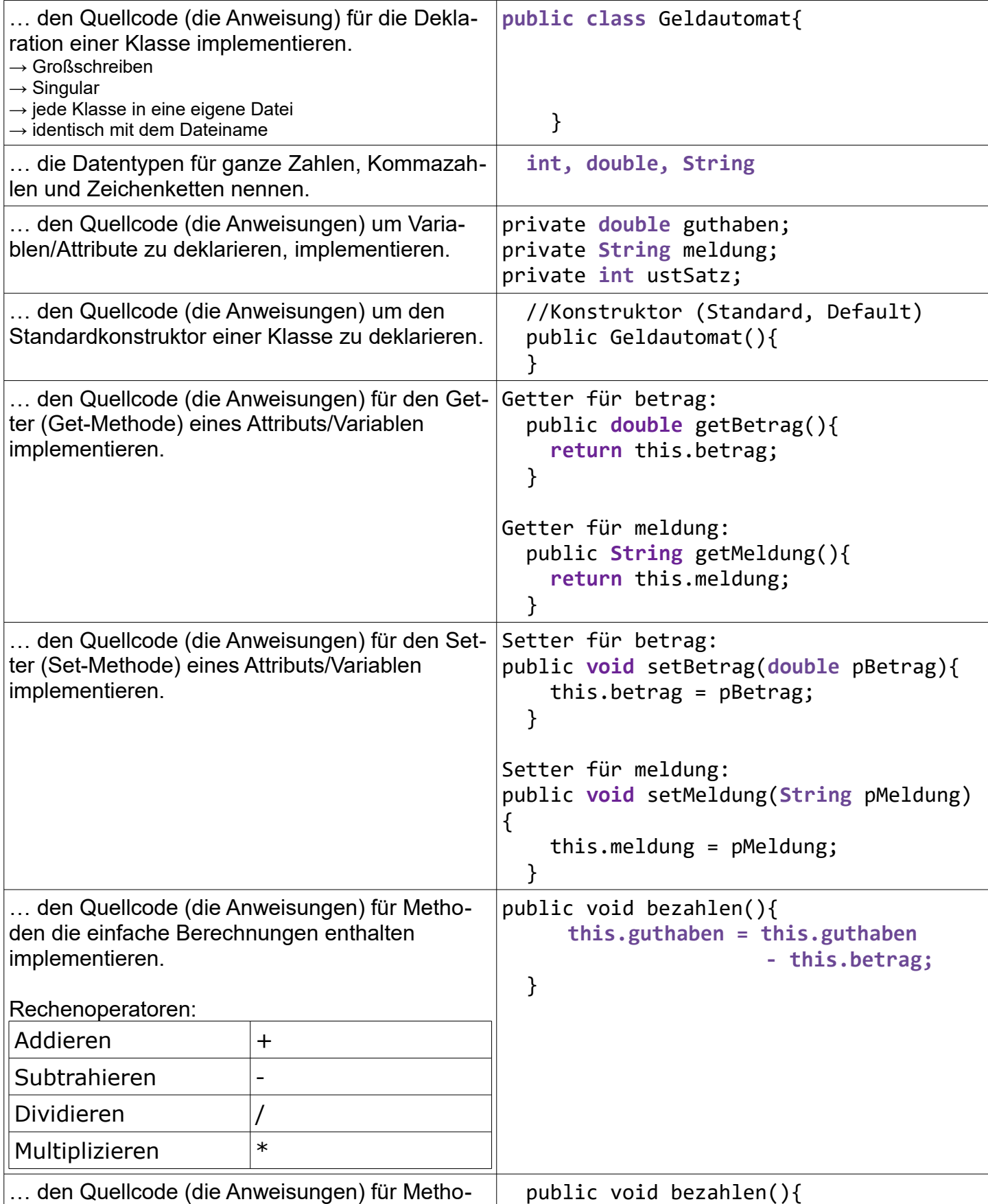

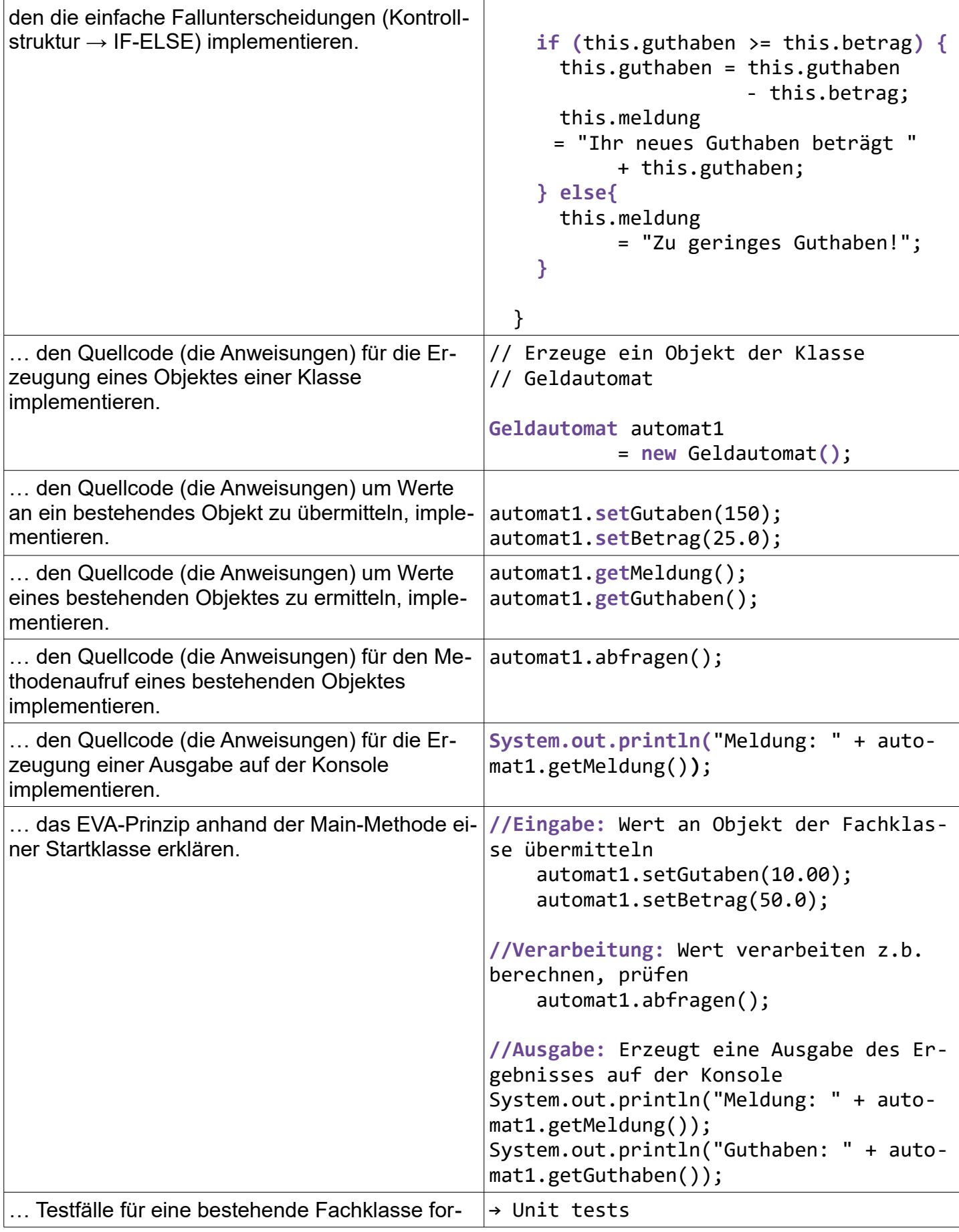

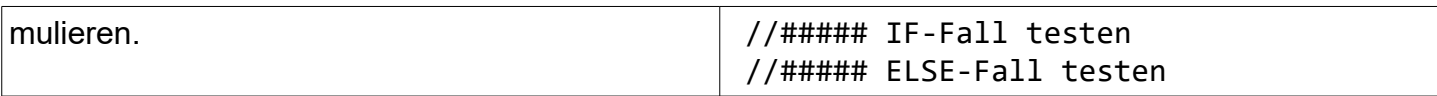

### <span id="page-6-0"></span>1.3 Übung: Die Fachklasse Geldkarte

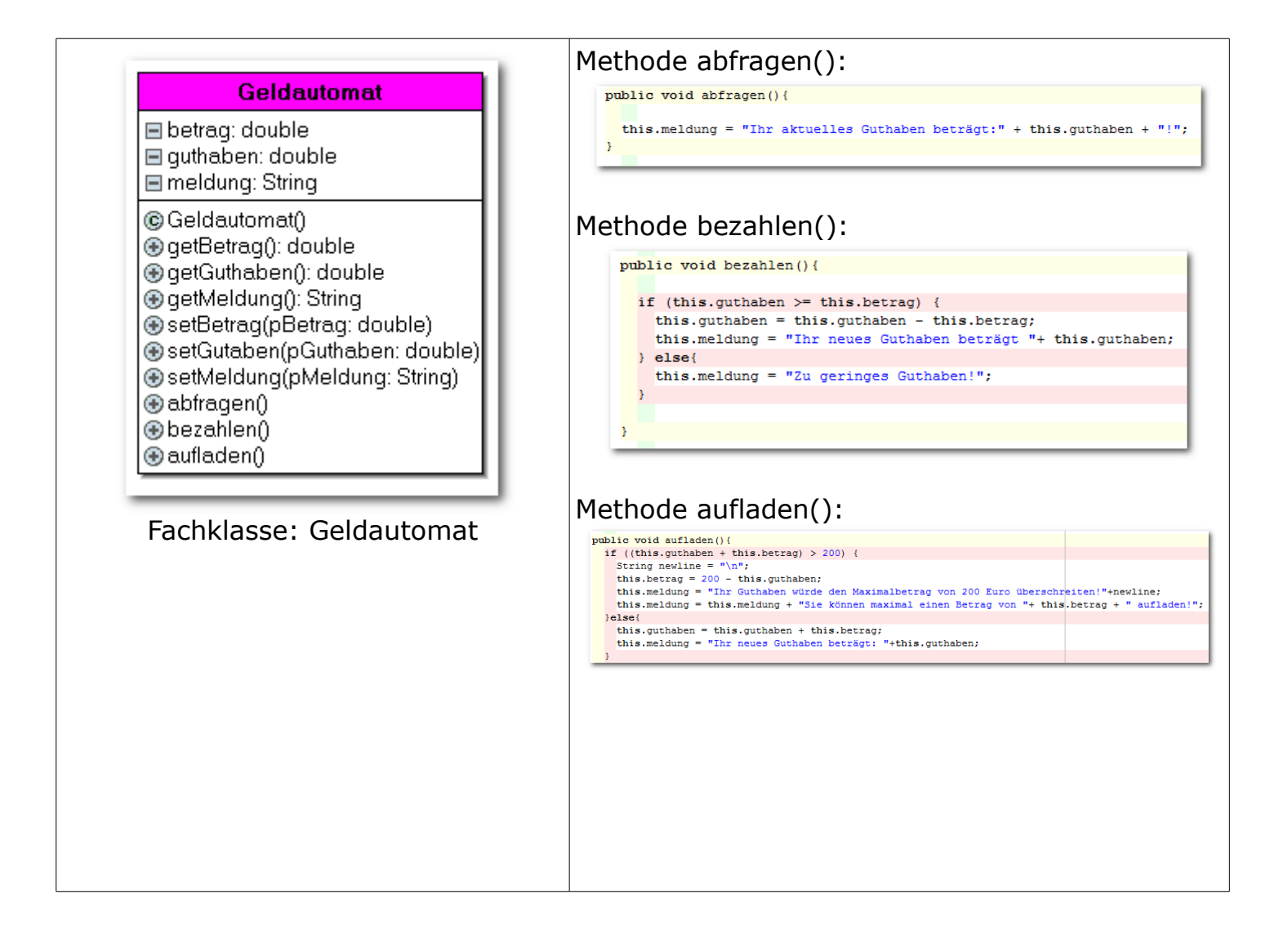

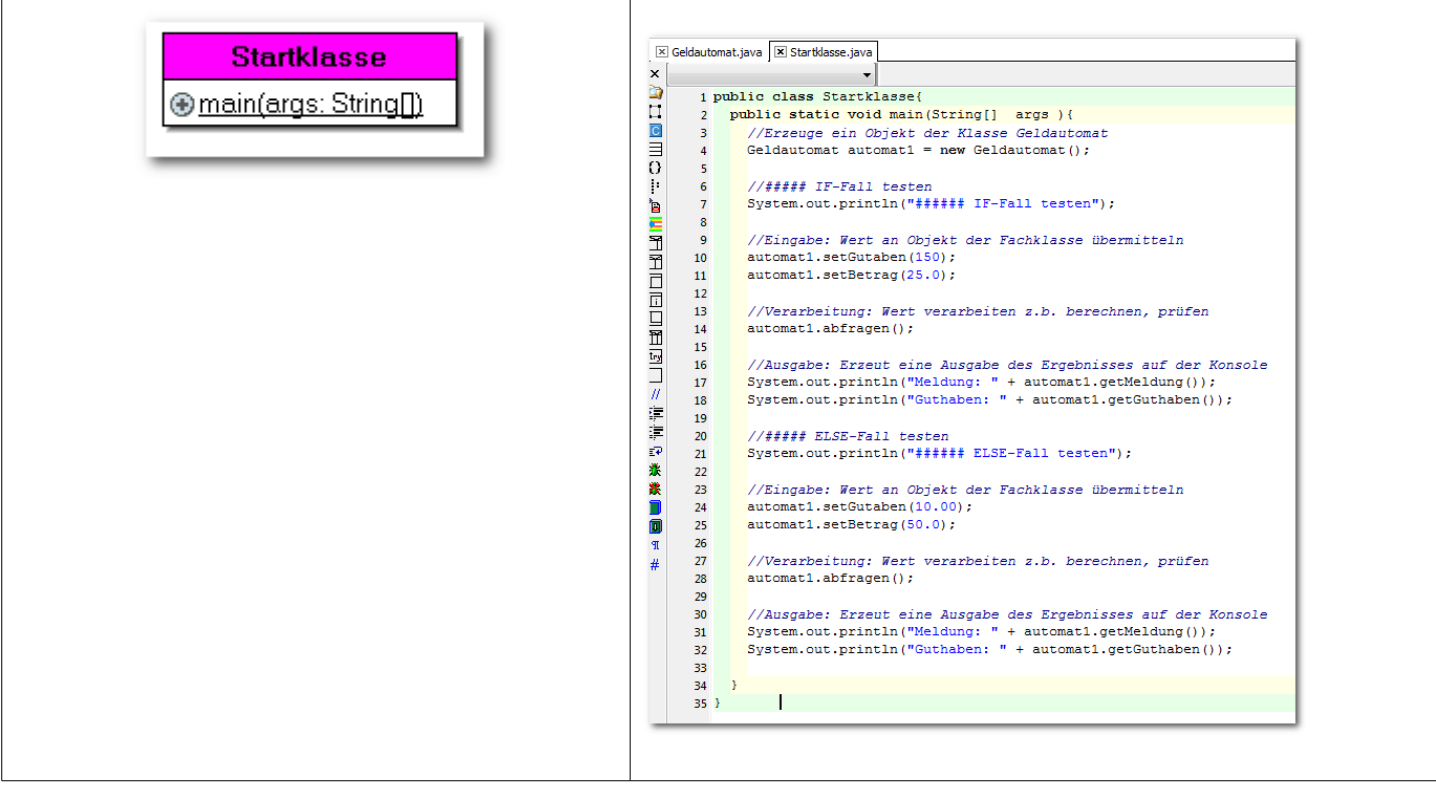

# <span id="page-7-0"></span>1.4 Übung: Die Fachklasse Bmirechner

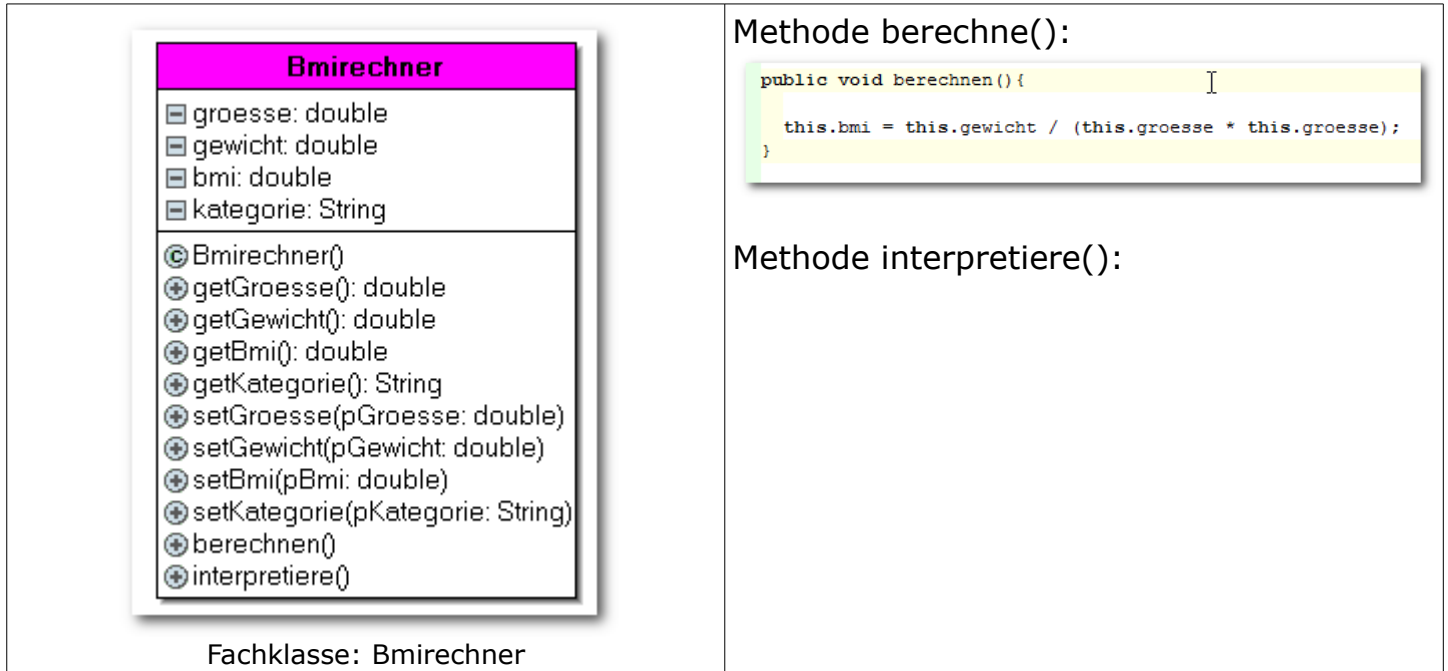

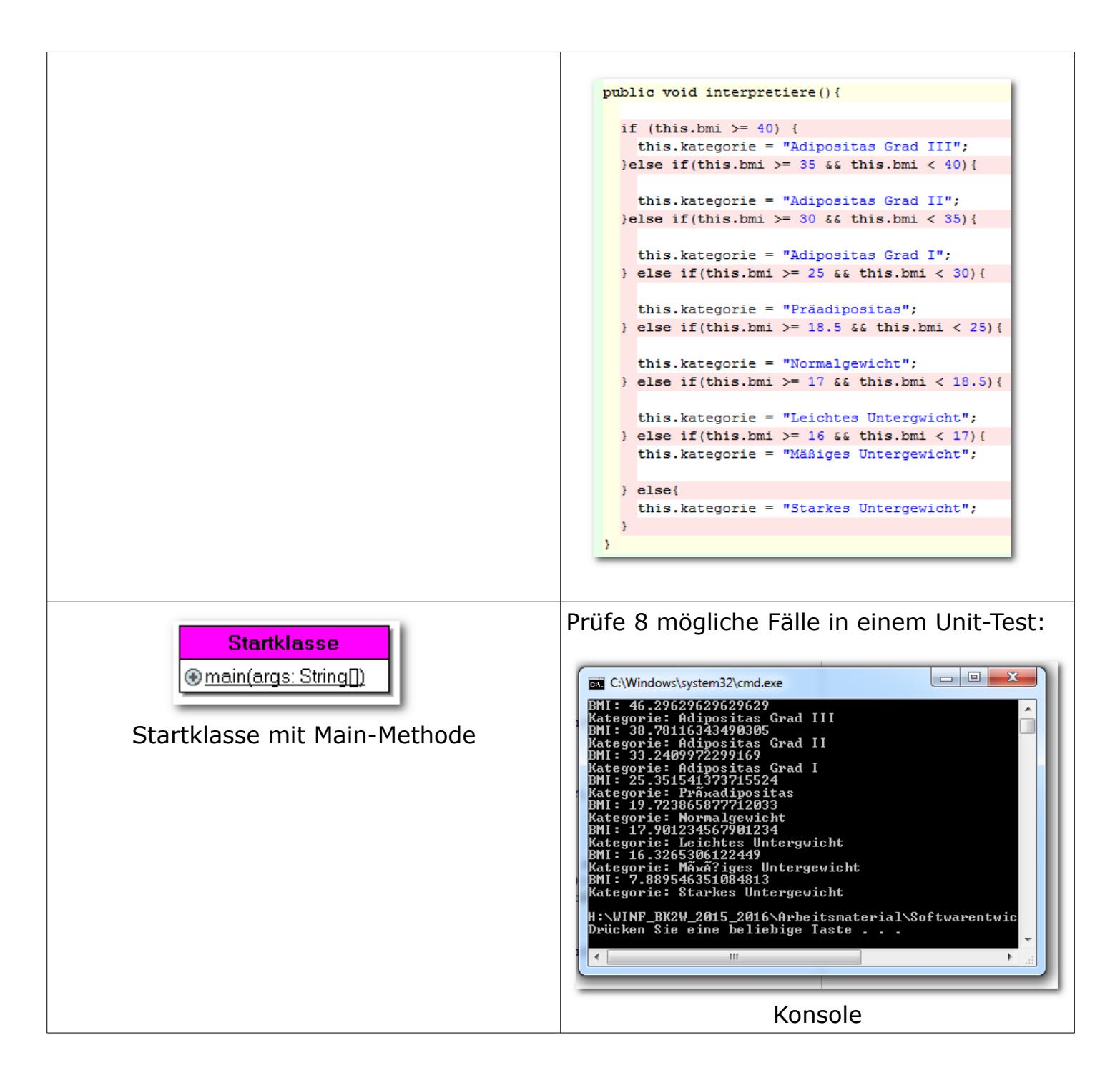

<span id="page-9-0"></span>1.5 Übung: Die Fachklasse Taschenrechner

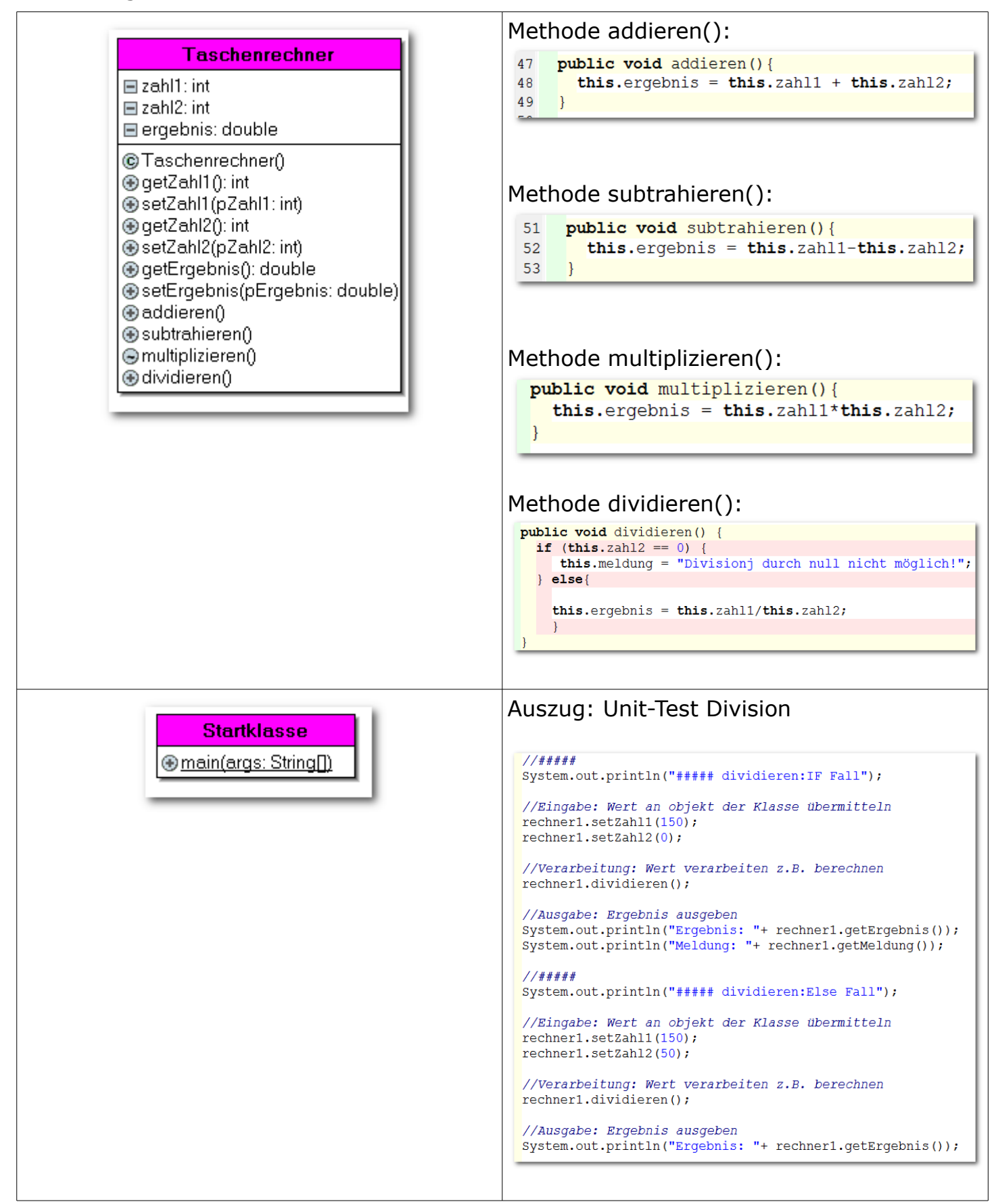

<span id="page-10-0"></span>1.6 Übung: Die Fachklasse Währungsrechner

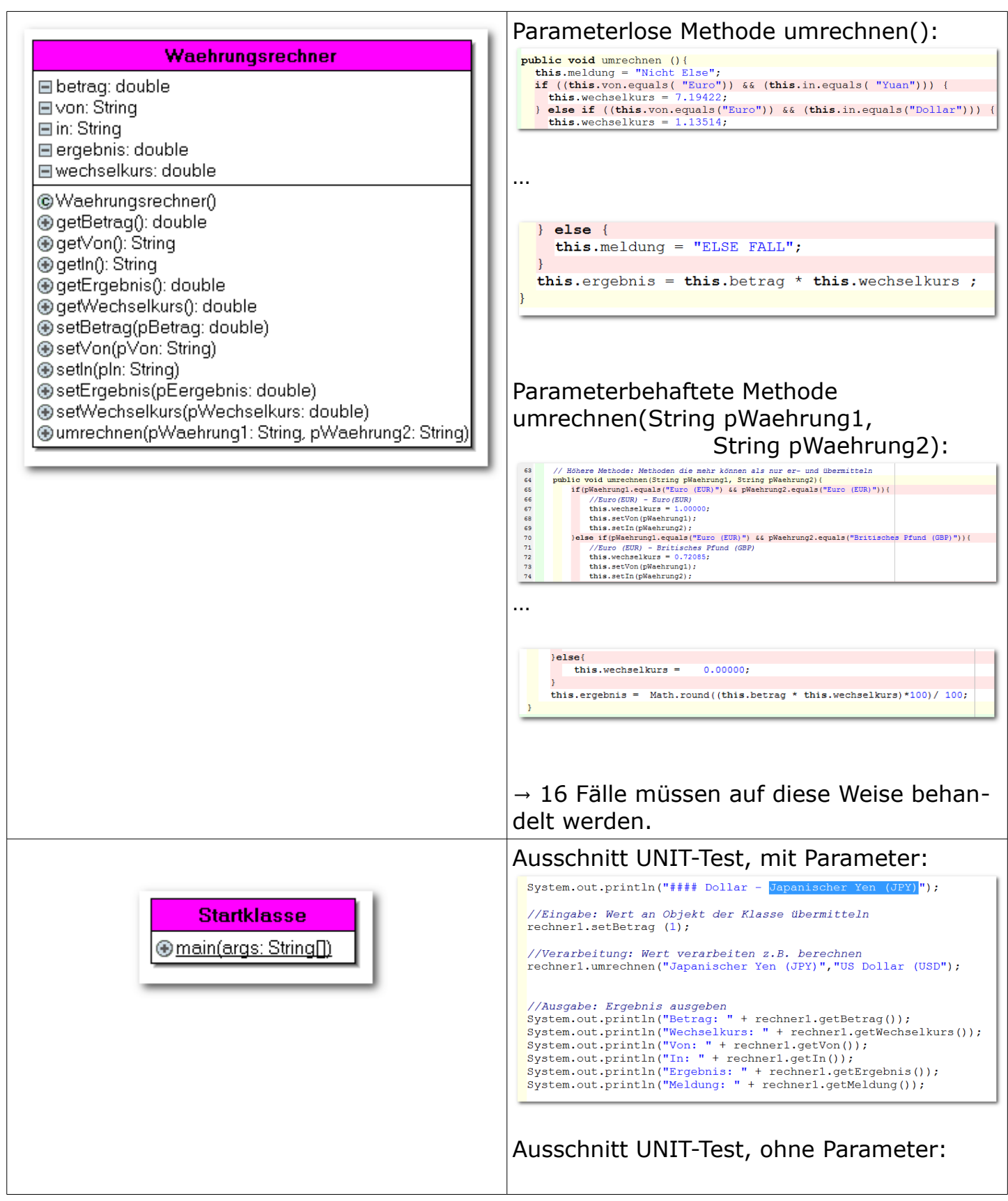

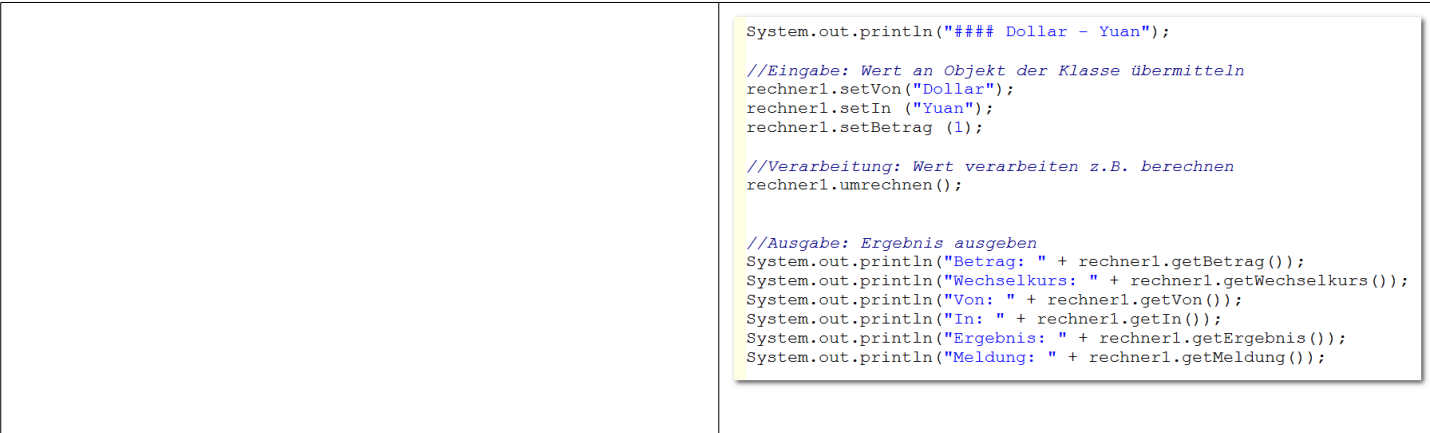

# <span id="page-12-0"></span>1.7 Überblick zu Primitiven Datentypen

 $\sqrt{2}$ 

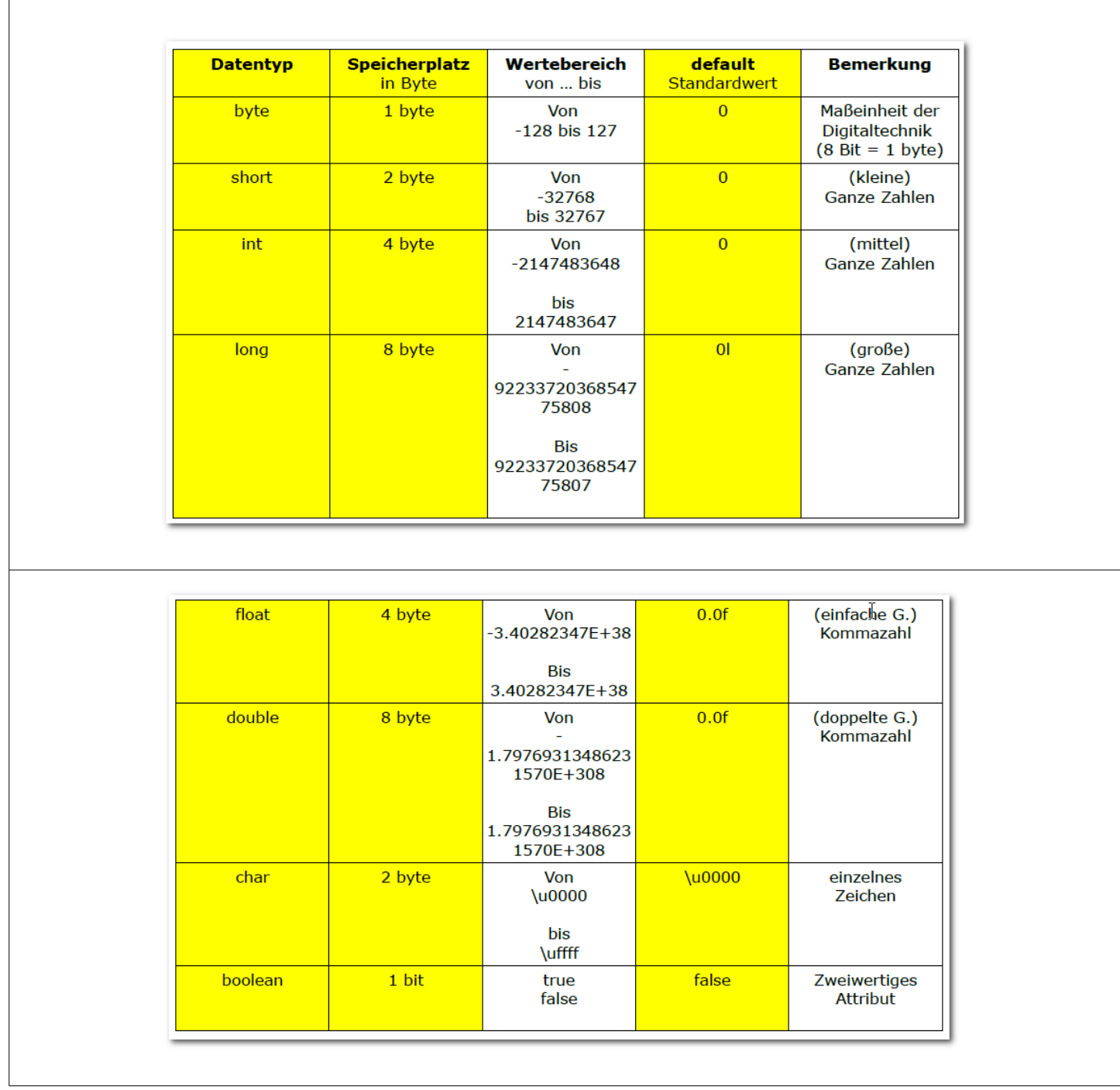

#### <span id="page-13-0"></span>1.8 Assoziationen

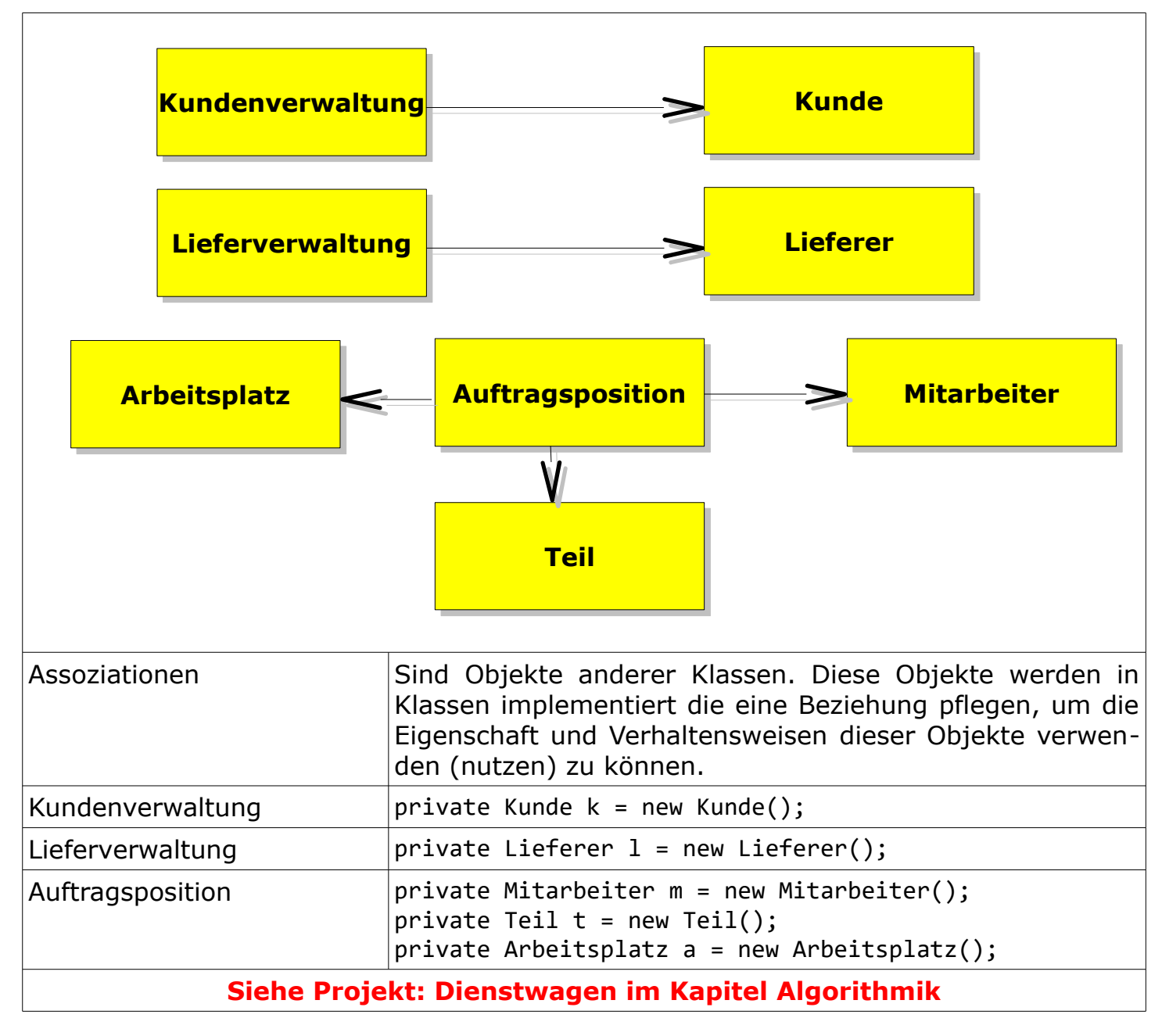

### <span id="page-14-1"></span> **2 View: Benutzeroberflächen (Grafical User Interface, GUI)**

<span id="page-14-0"></span>2.1 Am Anfang steht ein Entwurf der benötigten Benutzeroberflächen

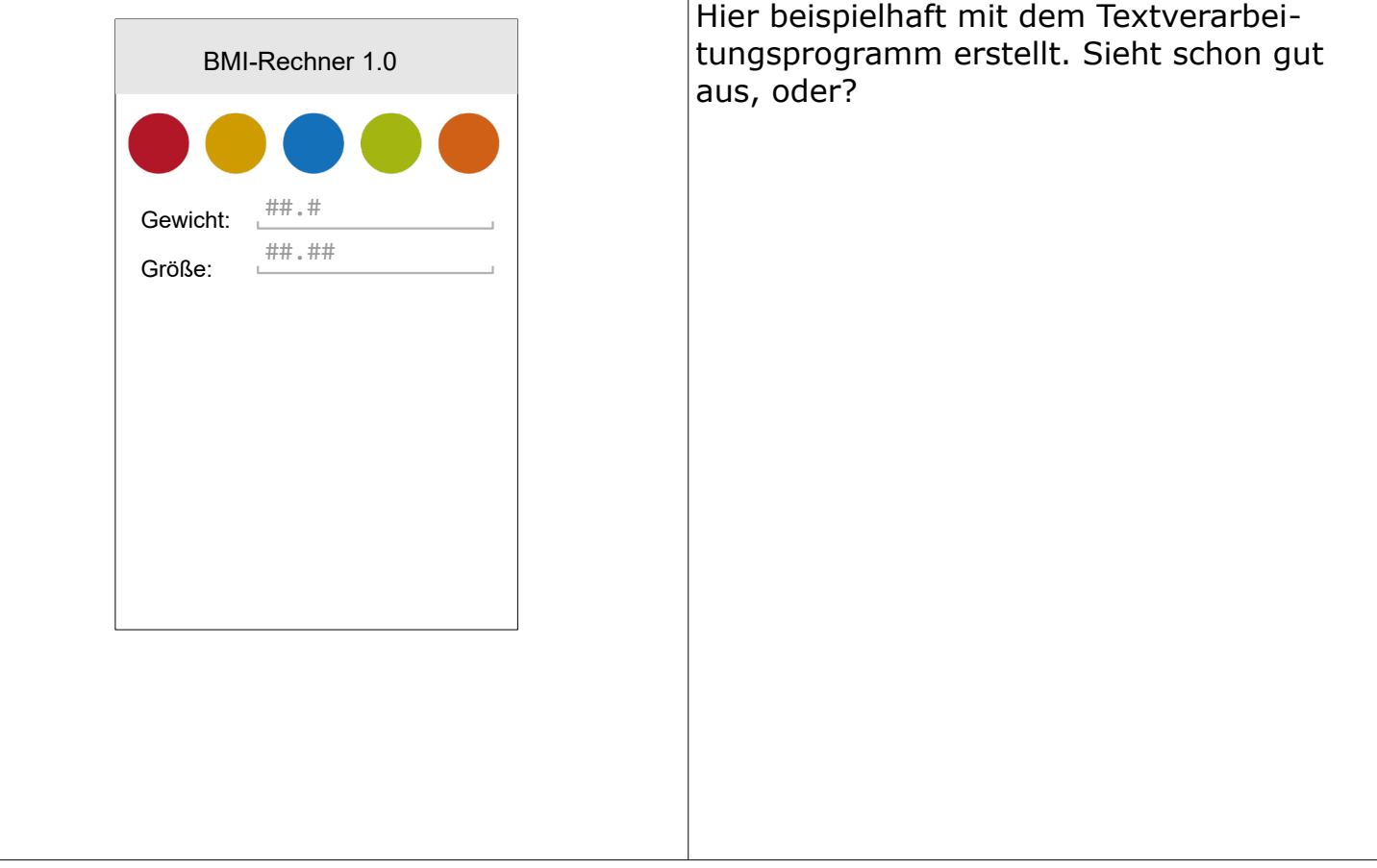

<span id="page-15-0"></span>2.2 Einführung in die GUI-Programmierung

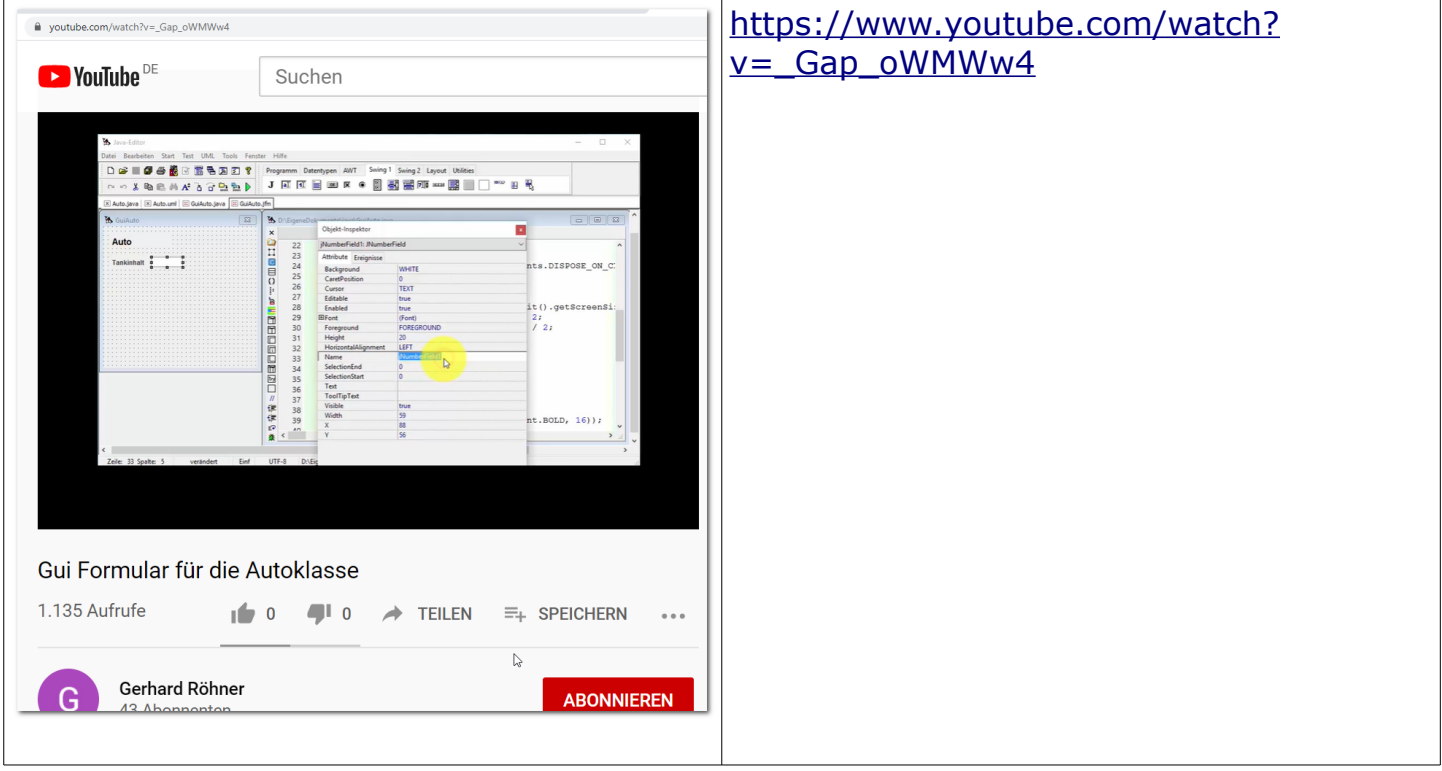

### <span id="page-16-1"></span> **3 Algorithmik**

#### <span id="page-16-0"></span>3.1 Kontrollstrukturen

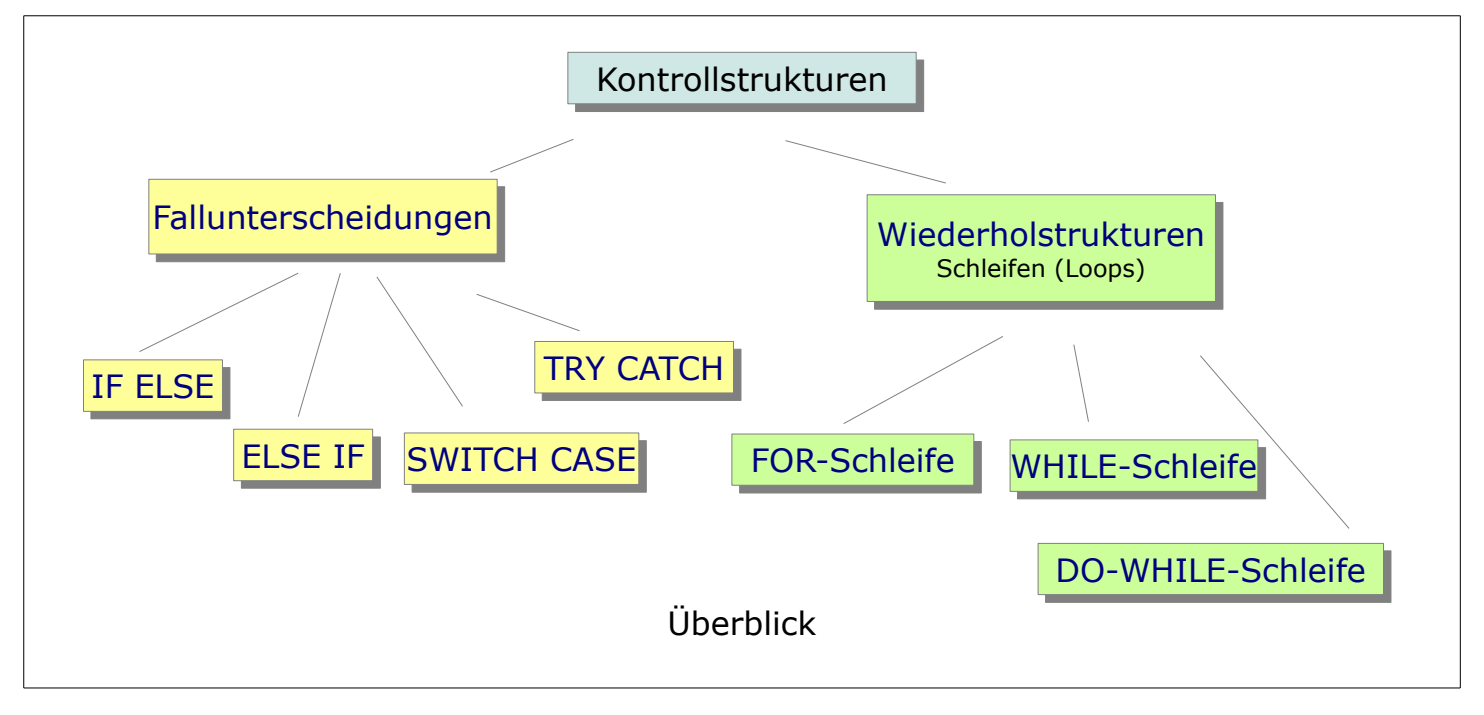

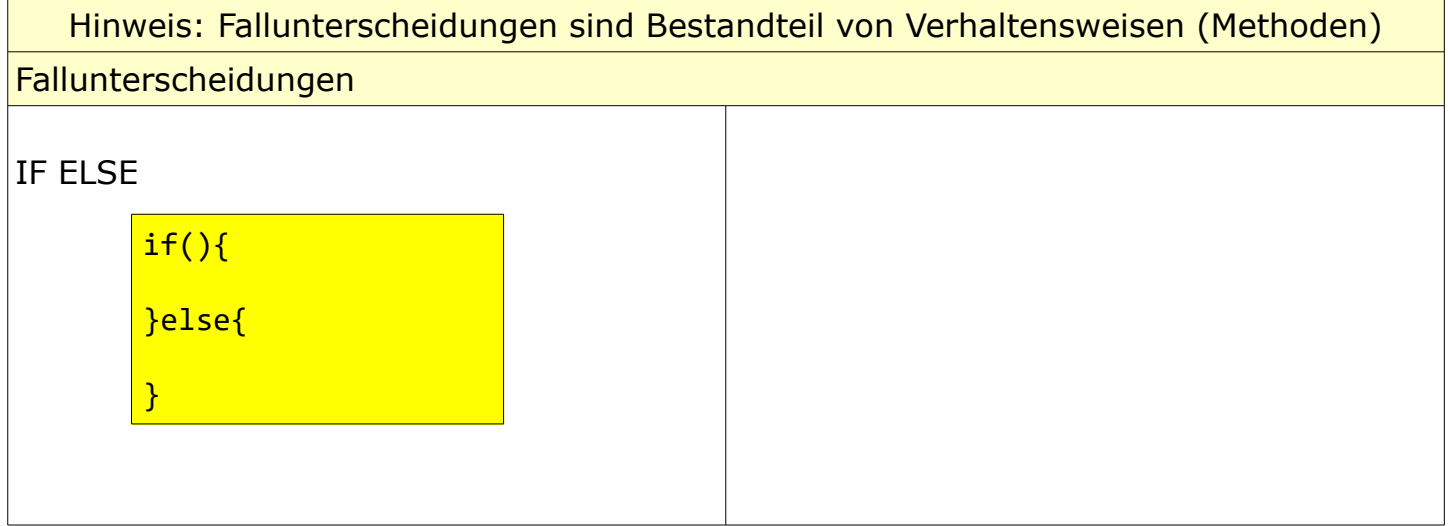

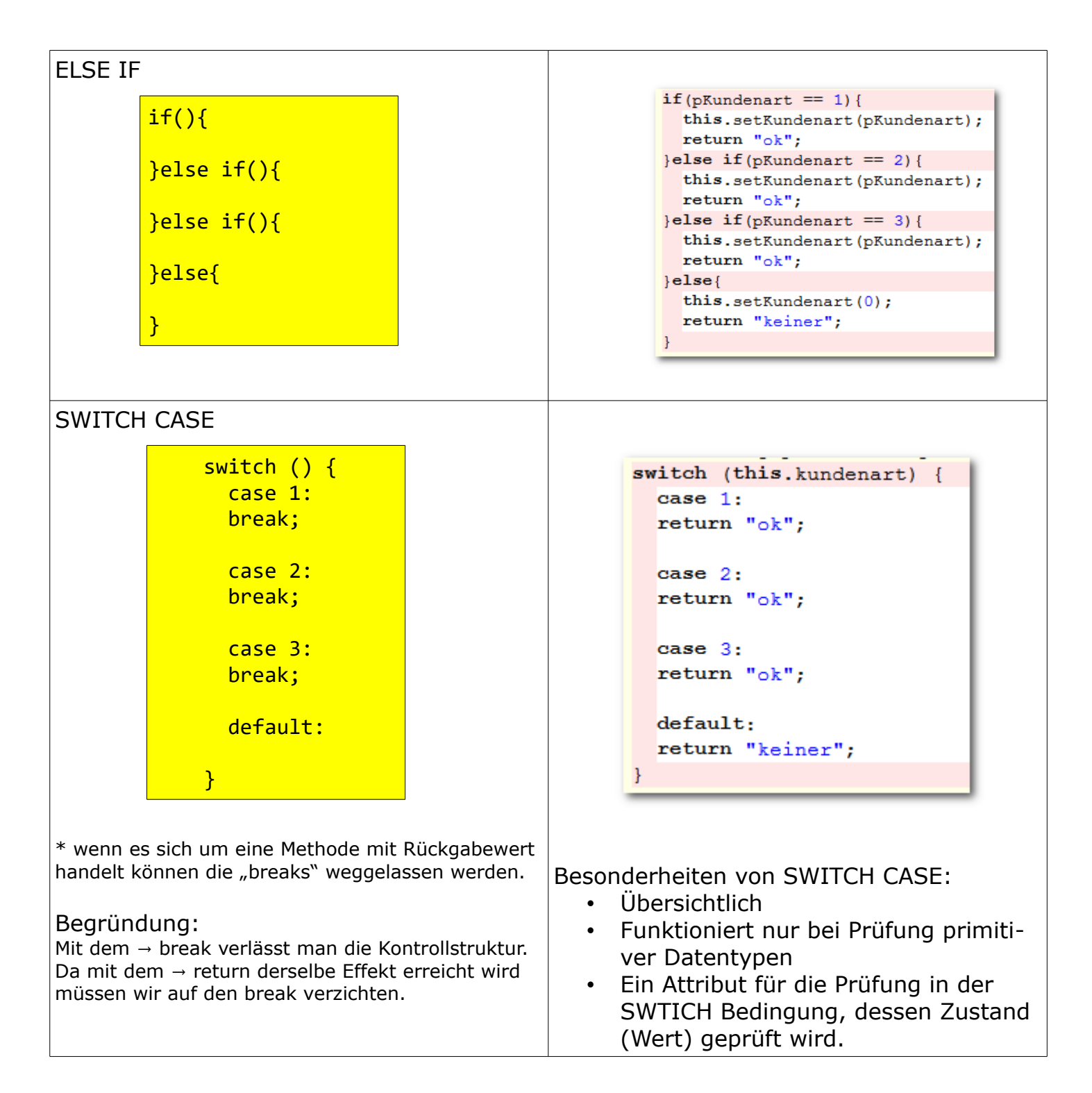

<span id="page-18-1"></span><span id="page-18-0"></span>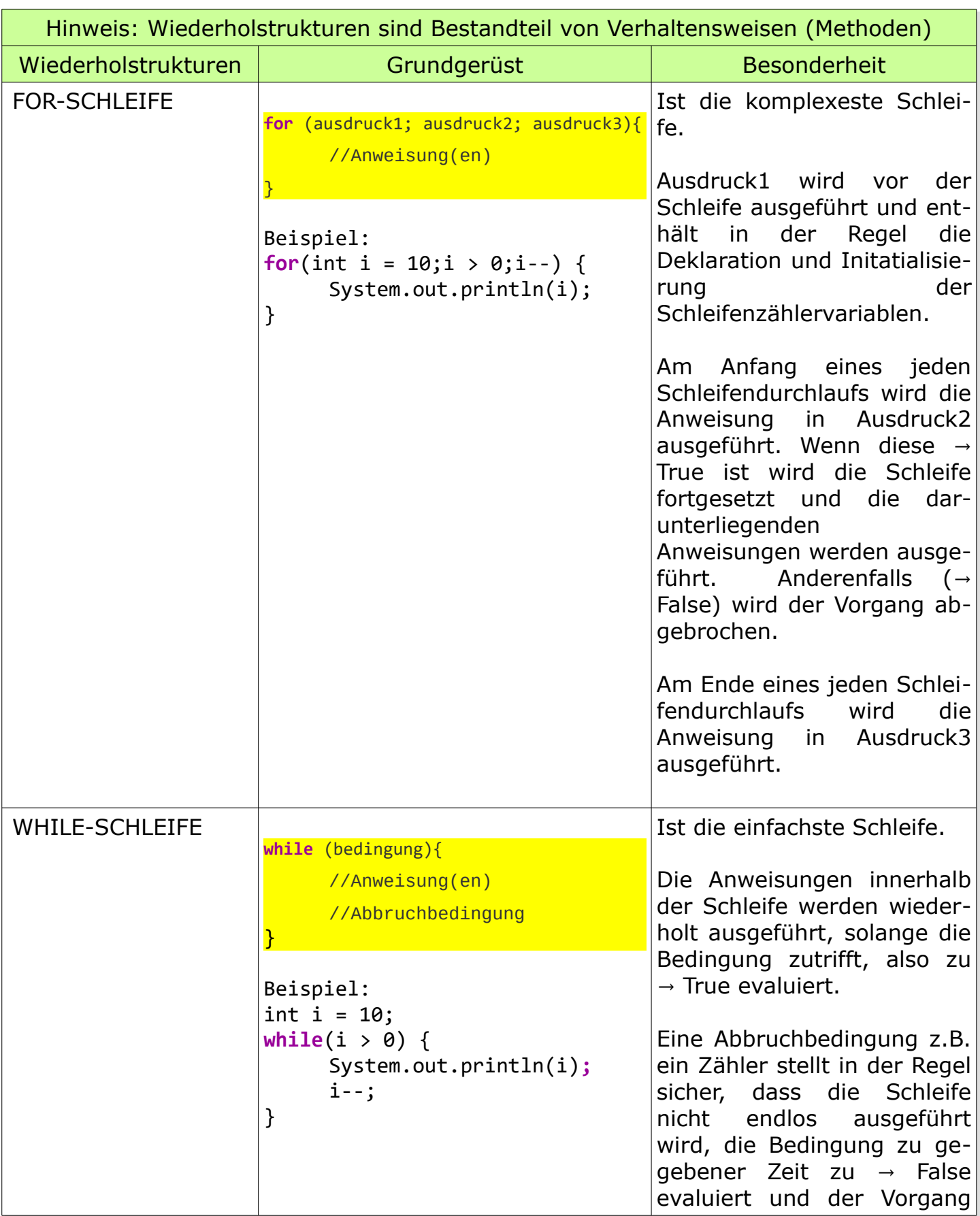

<span id="page-19-0"></span>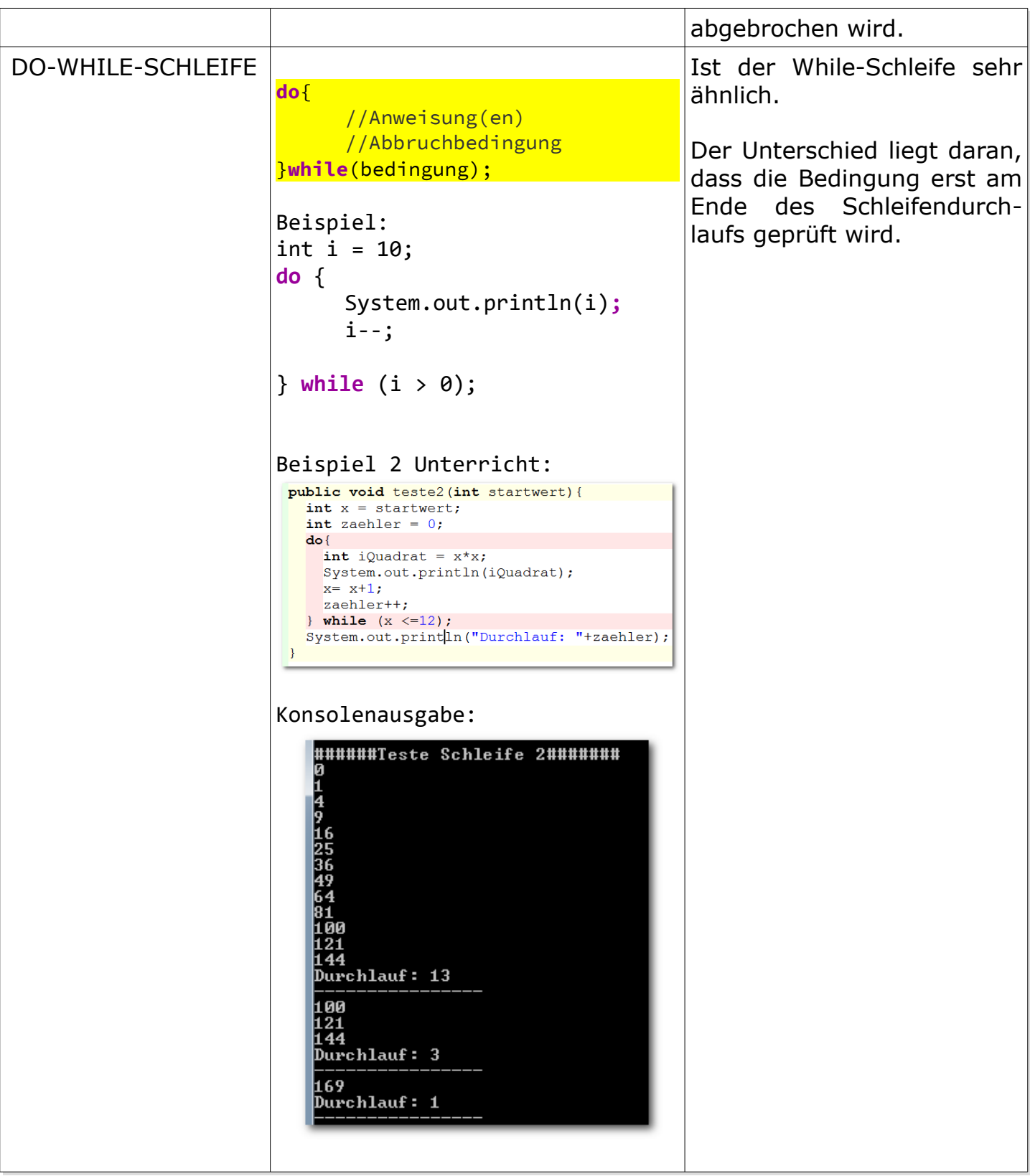

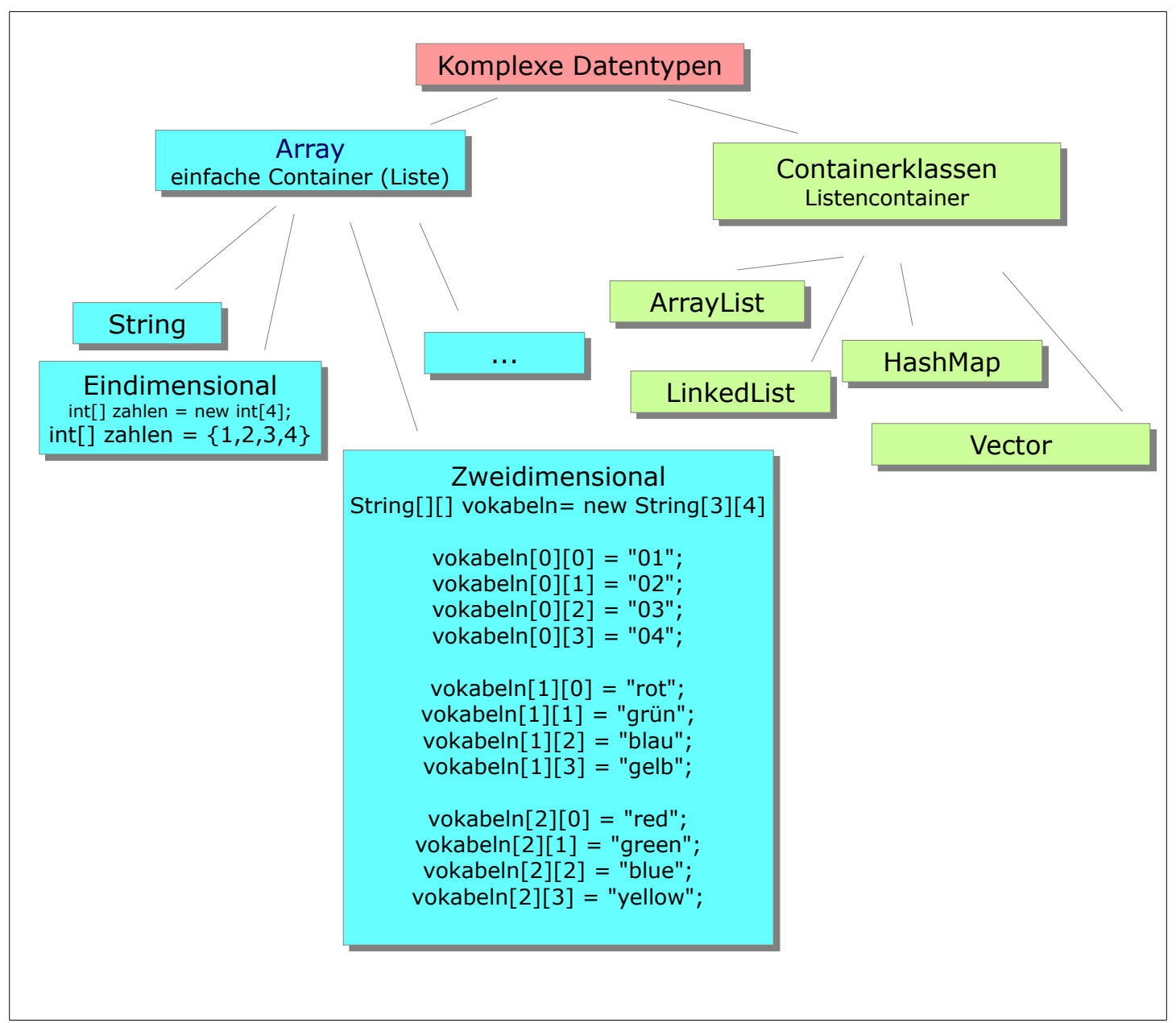

#### <span id="page-20-0"></span>3.2 Einfache Datenstrukturen und Komplexe Datentypen

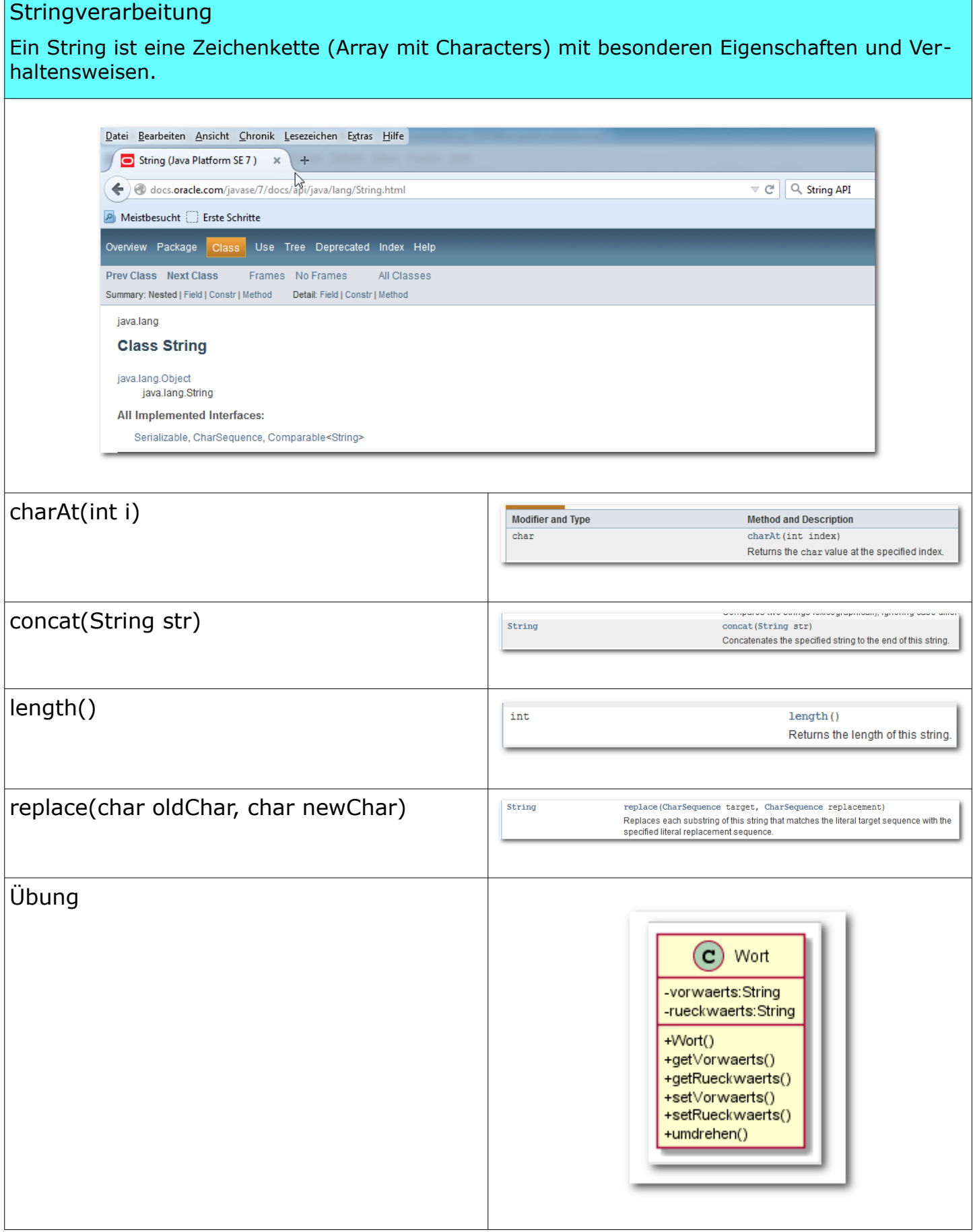

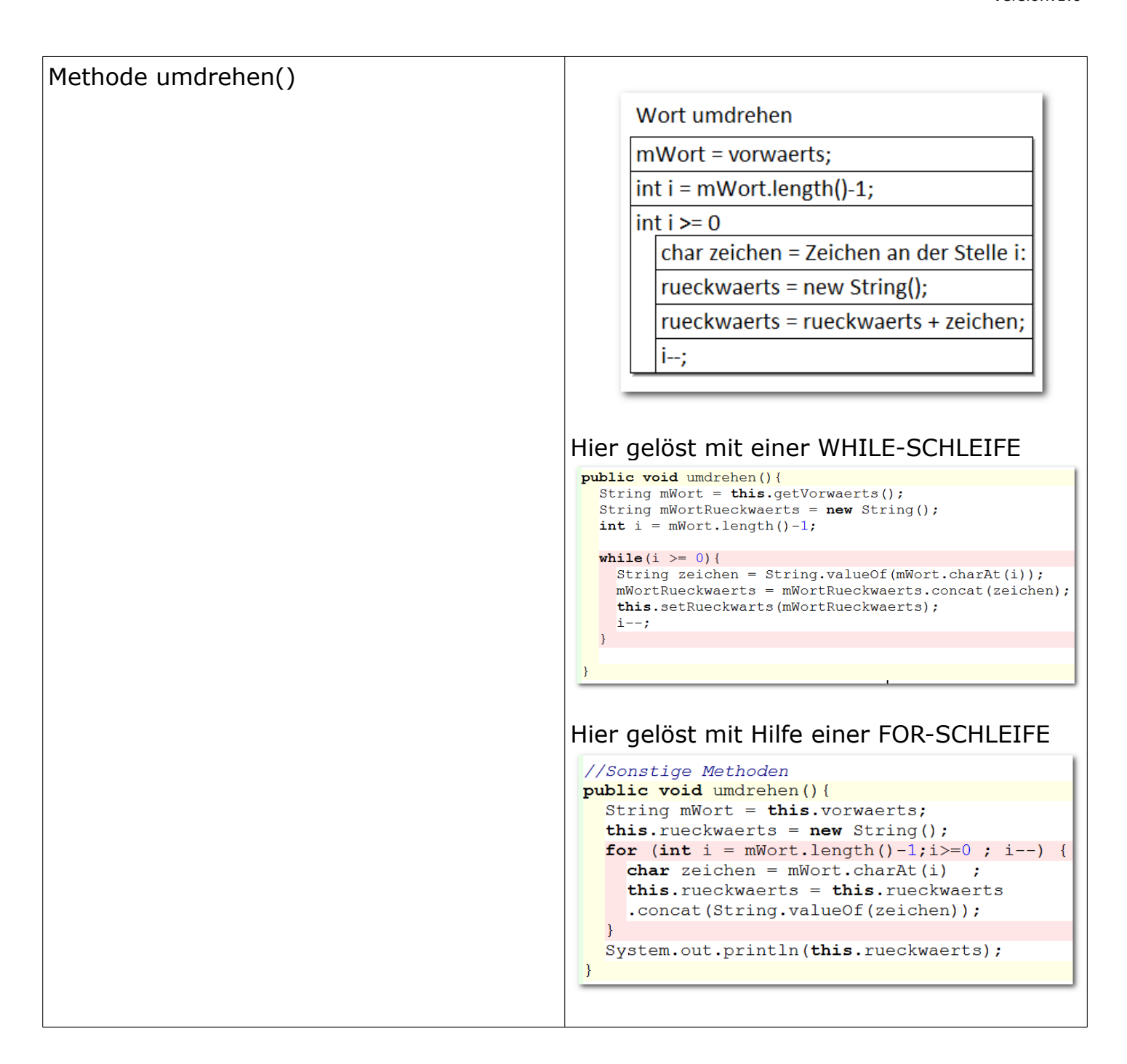

#### <span id="page-23-0"></span>3.3 Vererbung

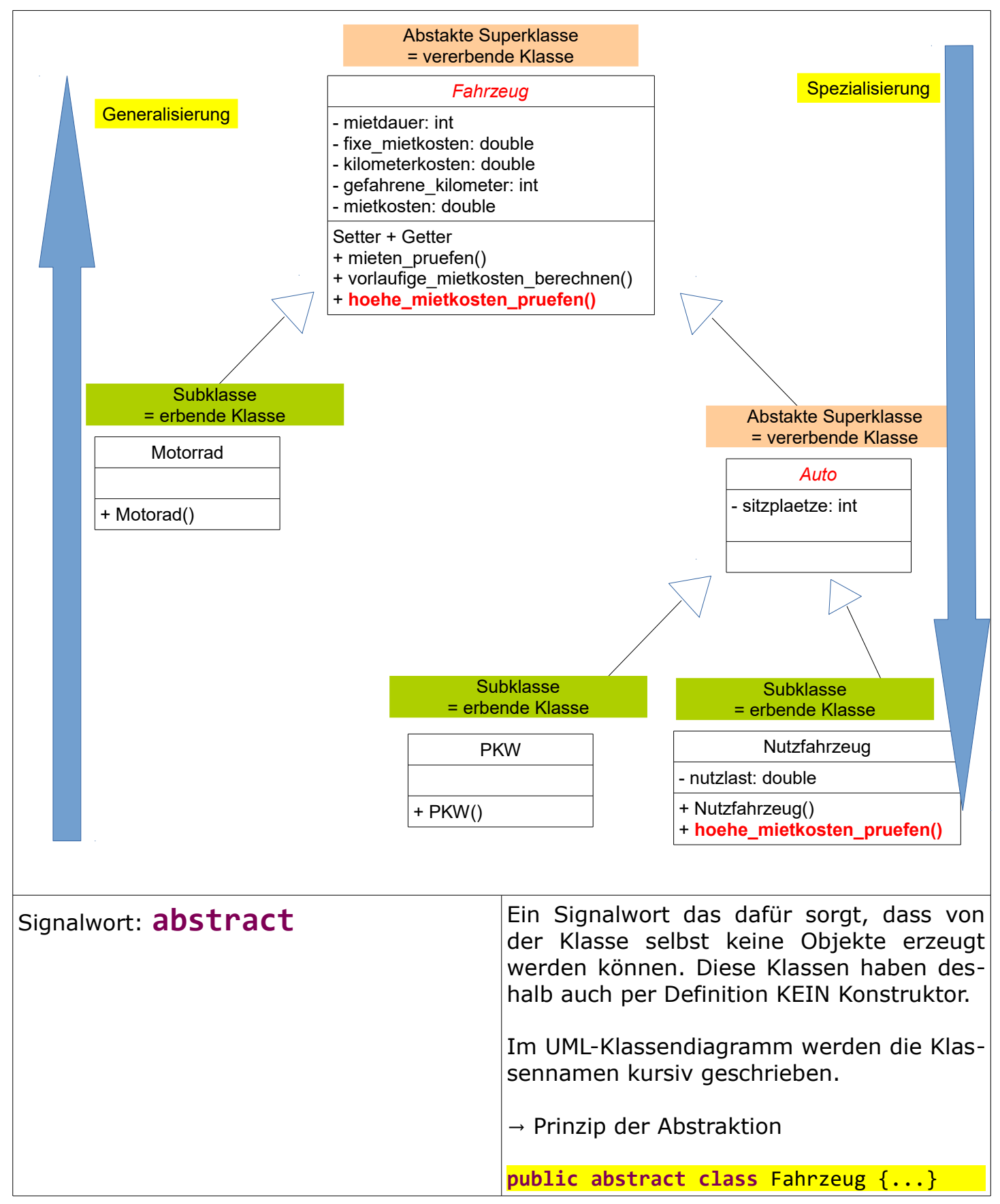

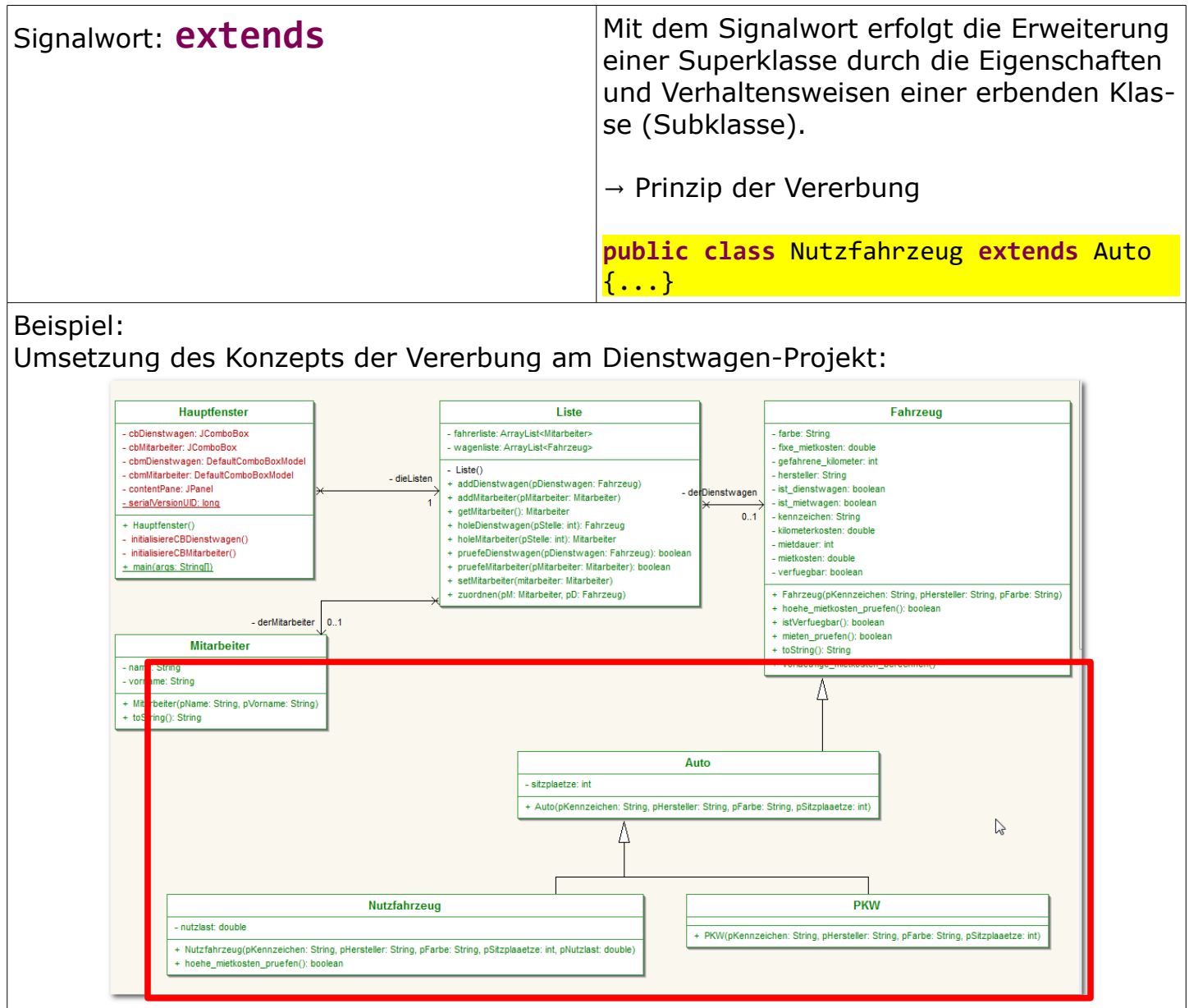

# Differenzierung:

Vererbungsbeziehungen sind IST-EINE-Beziehungen Assoziationen sind HAT-Beziehungen

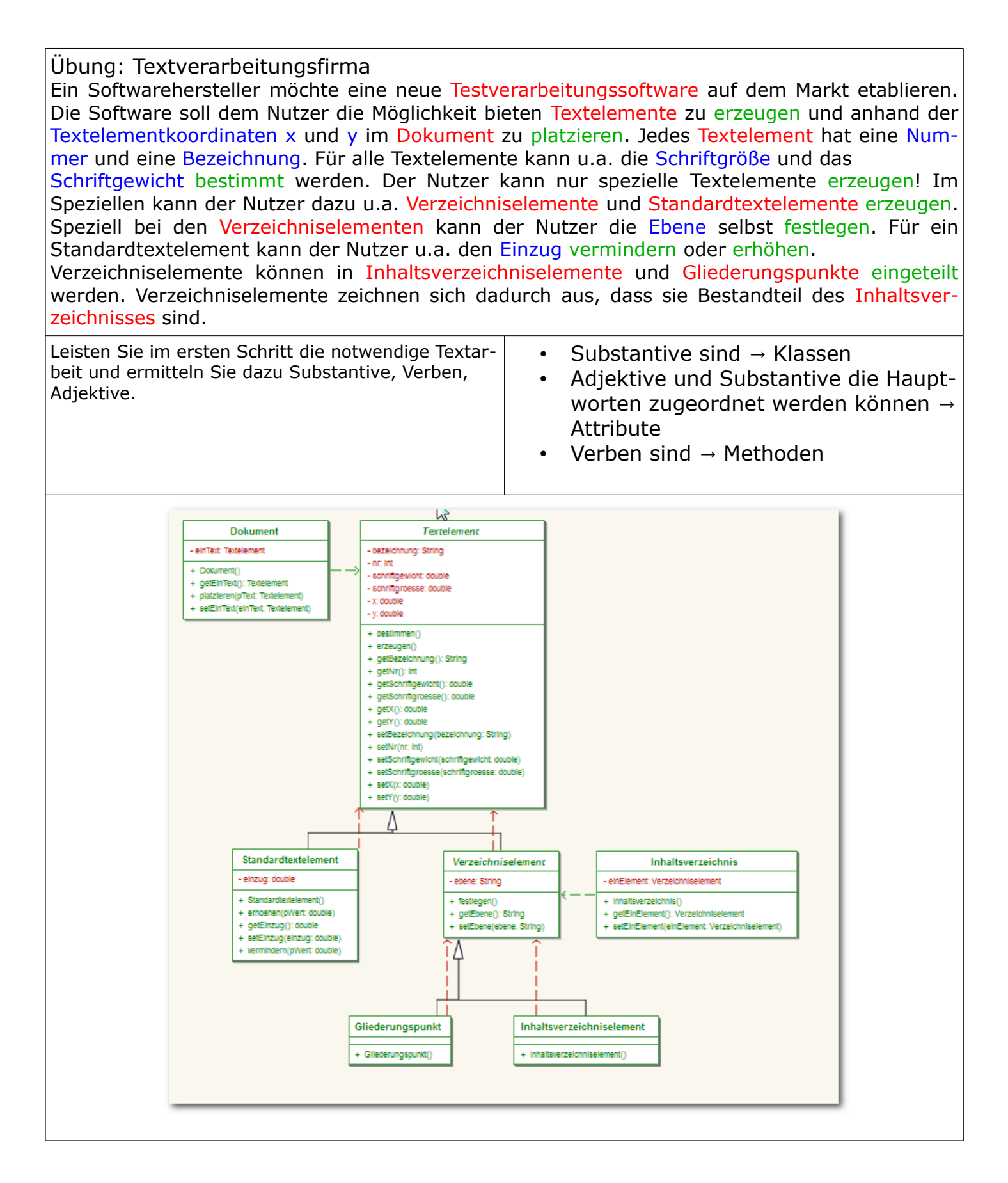

# <span id="page-26-1"></span> **4 Unterrichtsbeispiele**

#### <span id="page-26-0"></span>4.1 Passwortgenerator

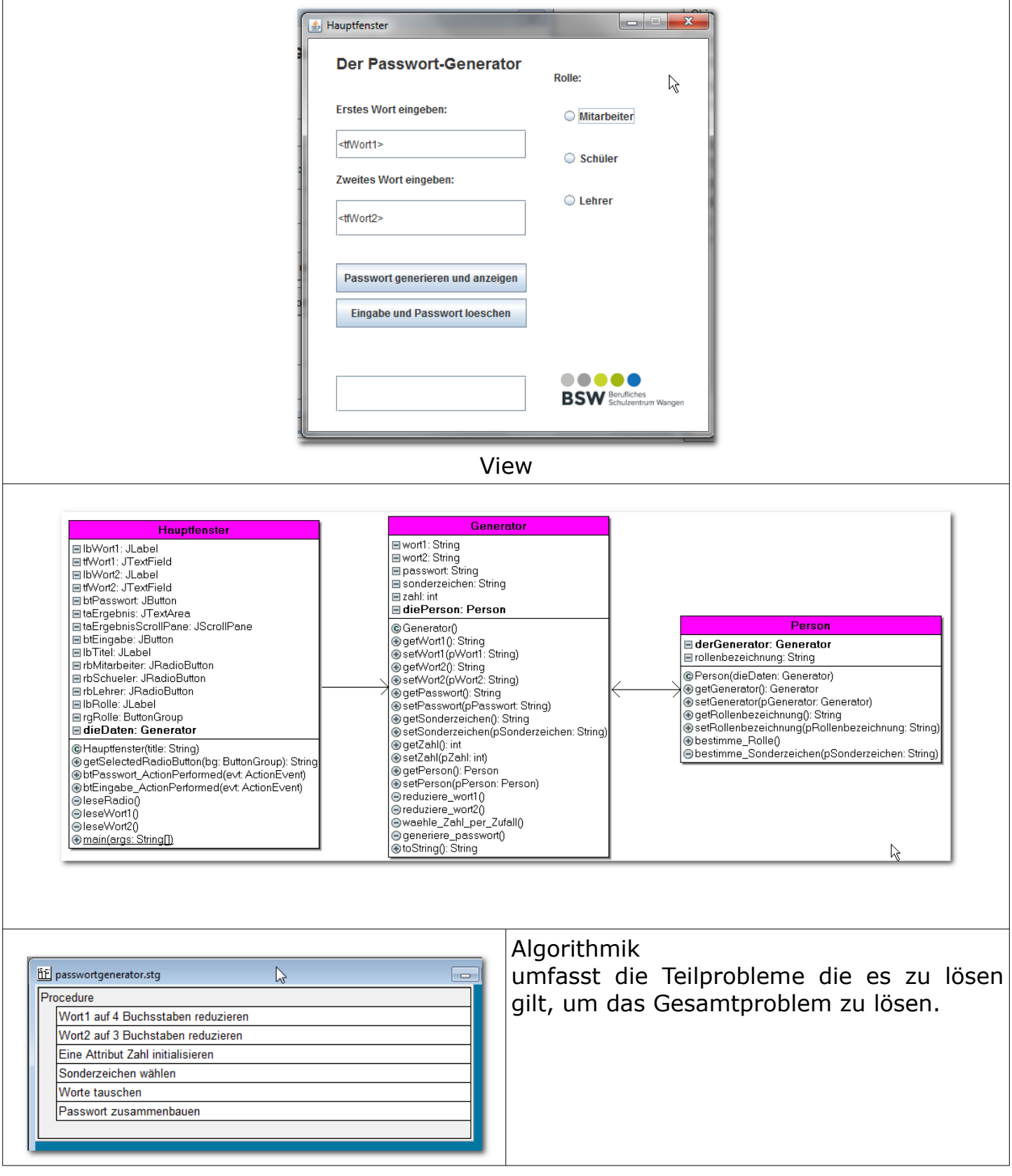

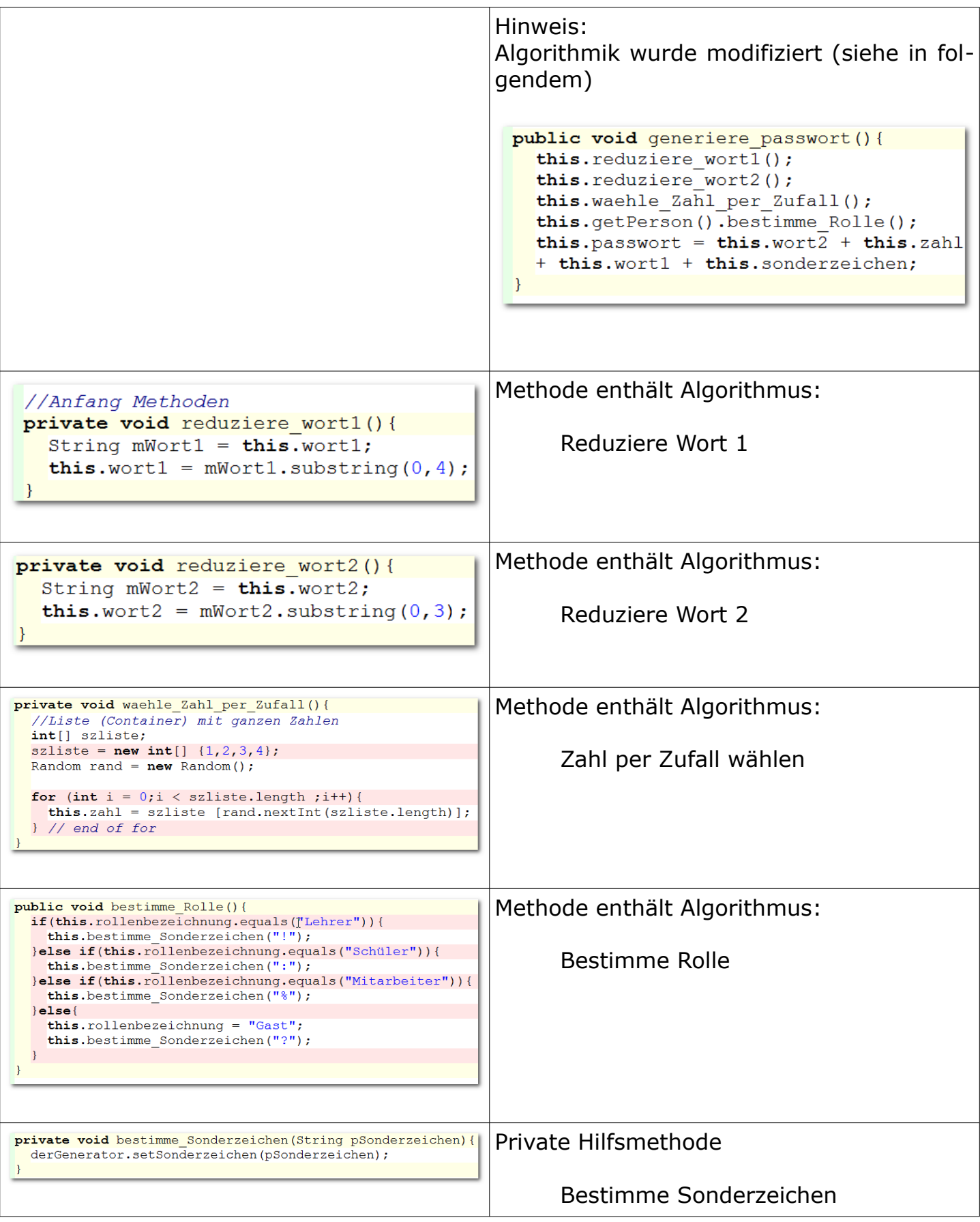

### <span id="page-28-0"></span>4.2 Wortspiele

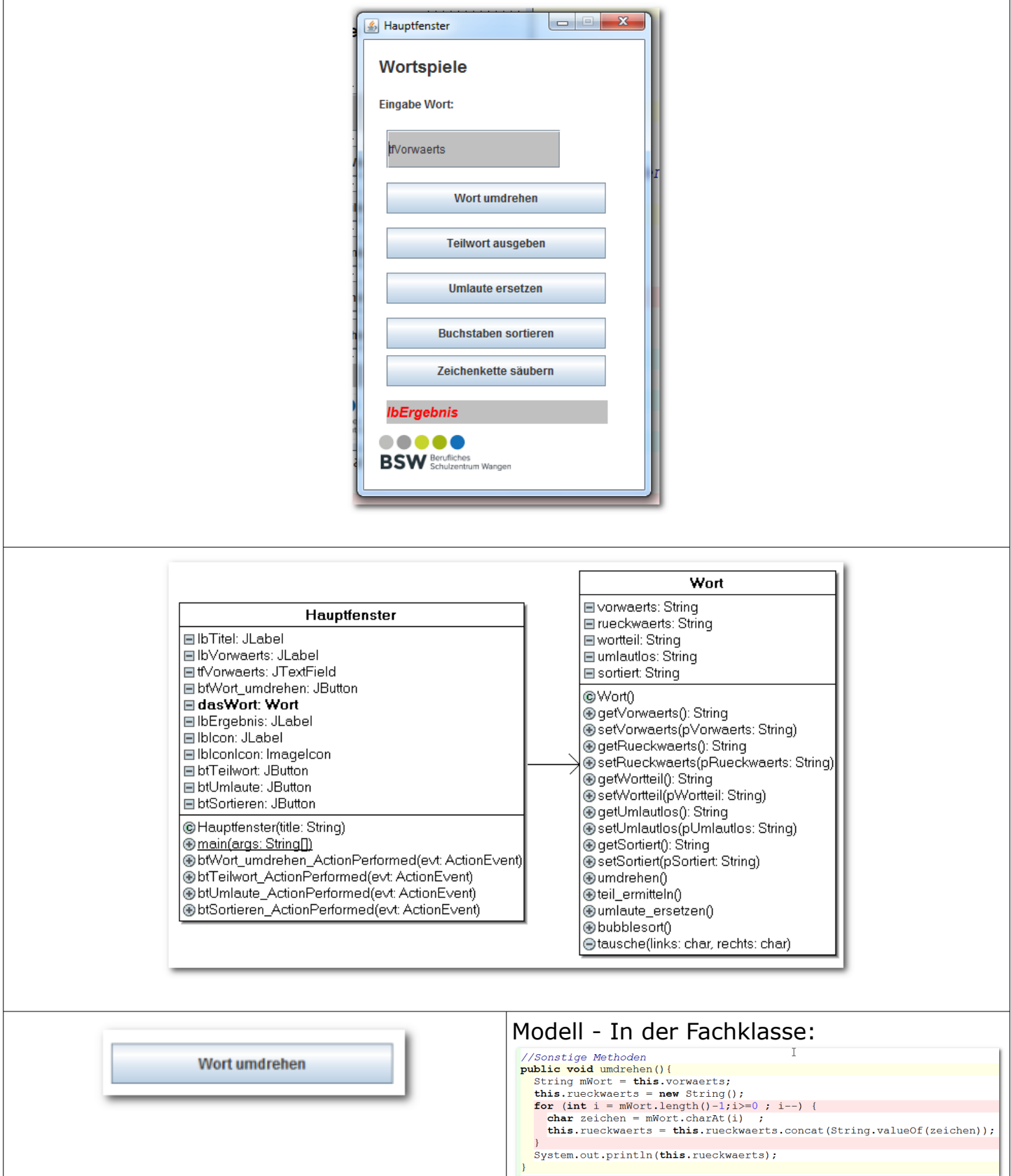

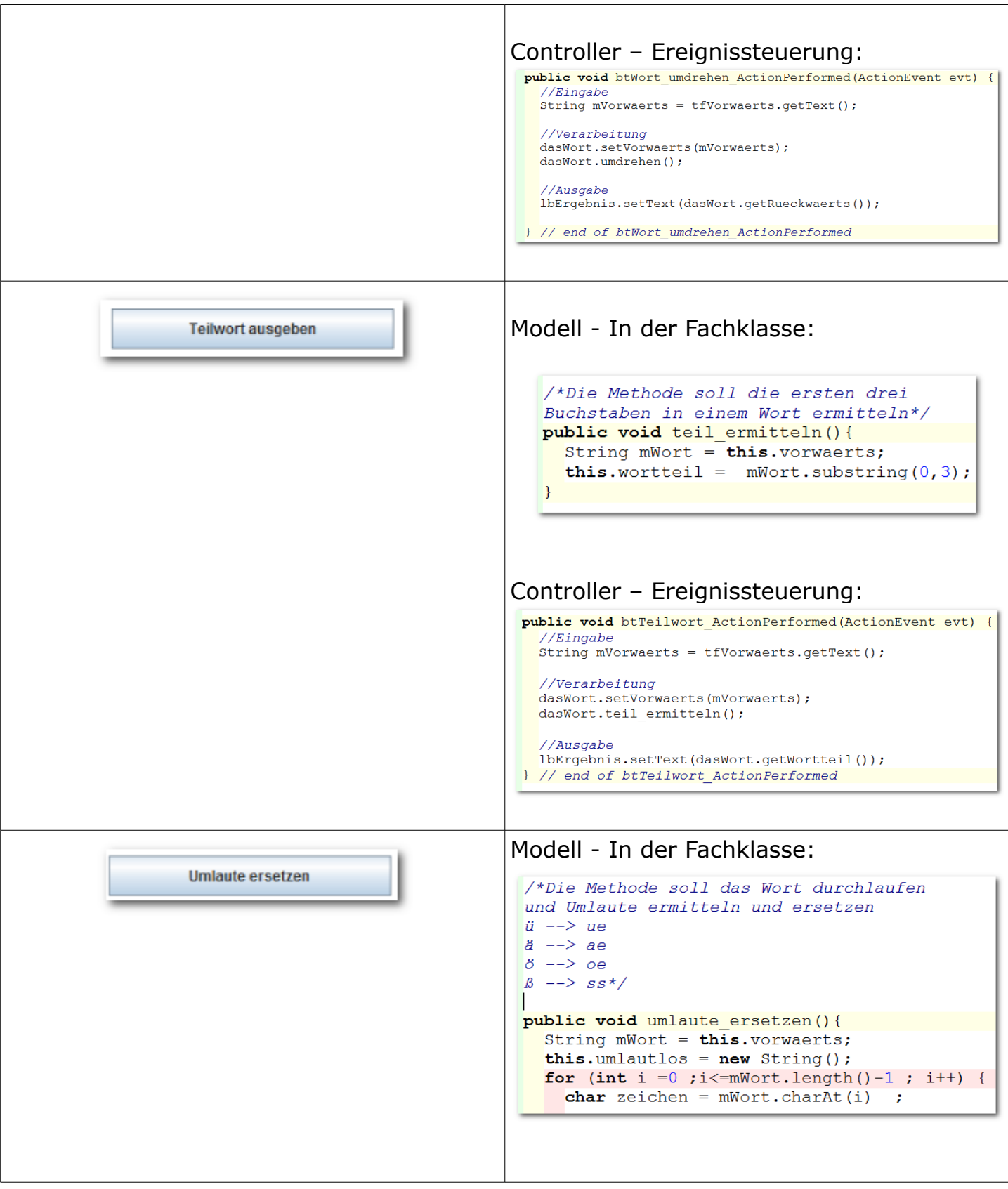

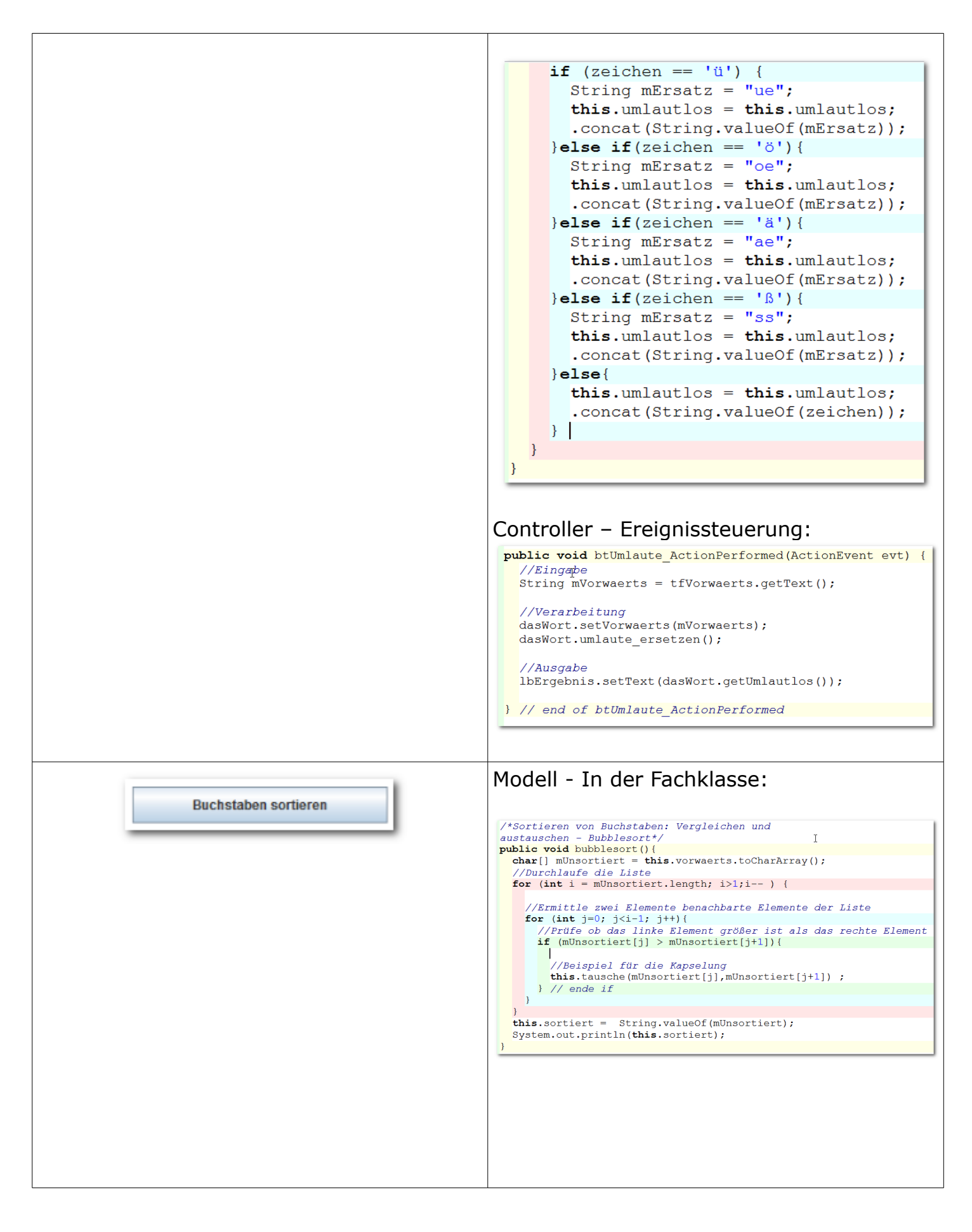

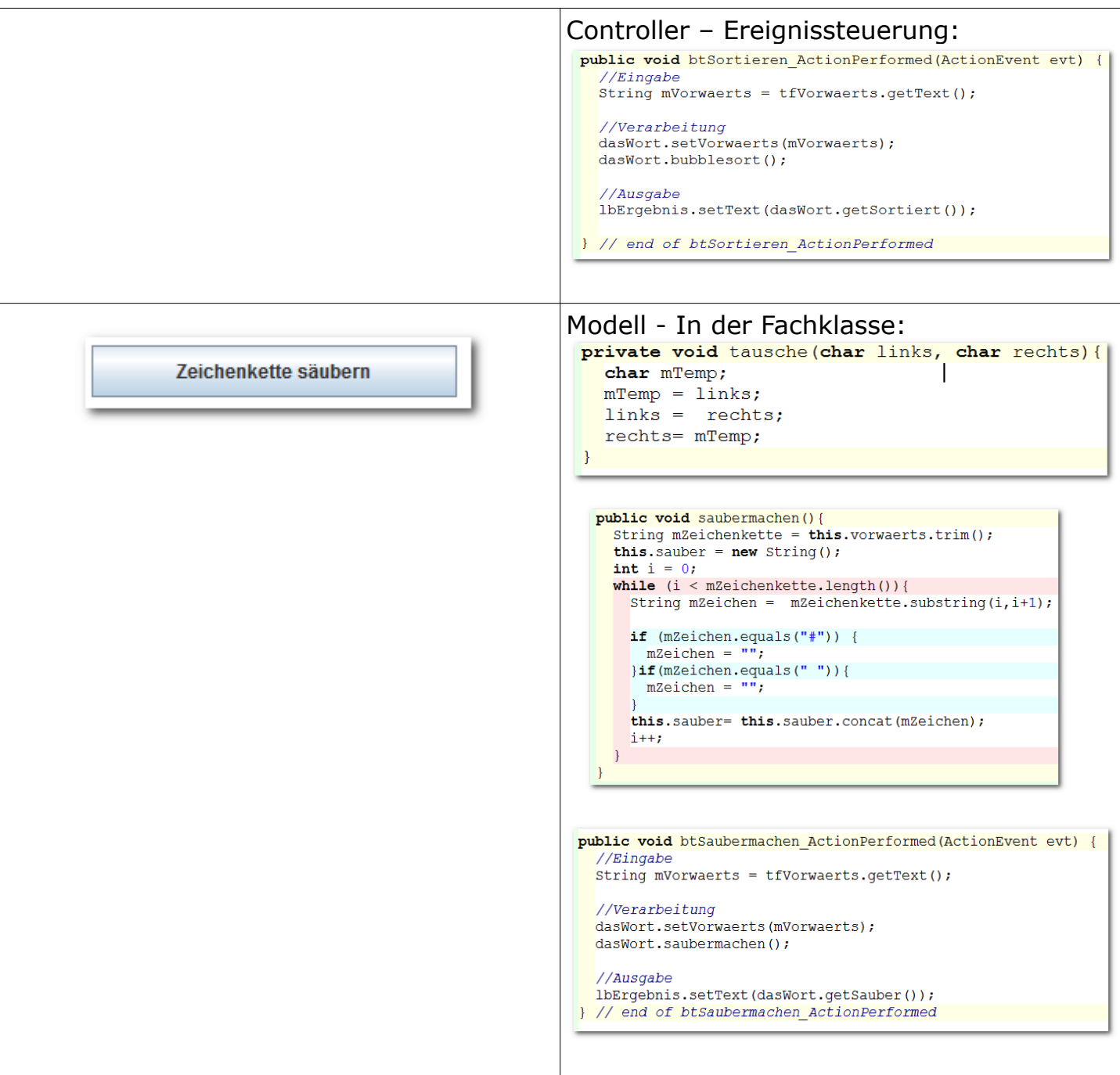

### <span id="page-32-0"></span>4.3 Dienstwagennutzung

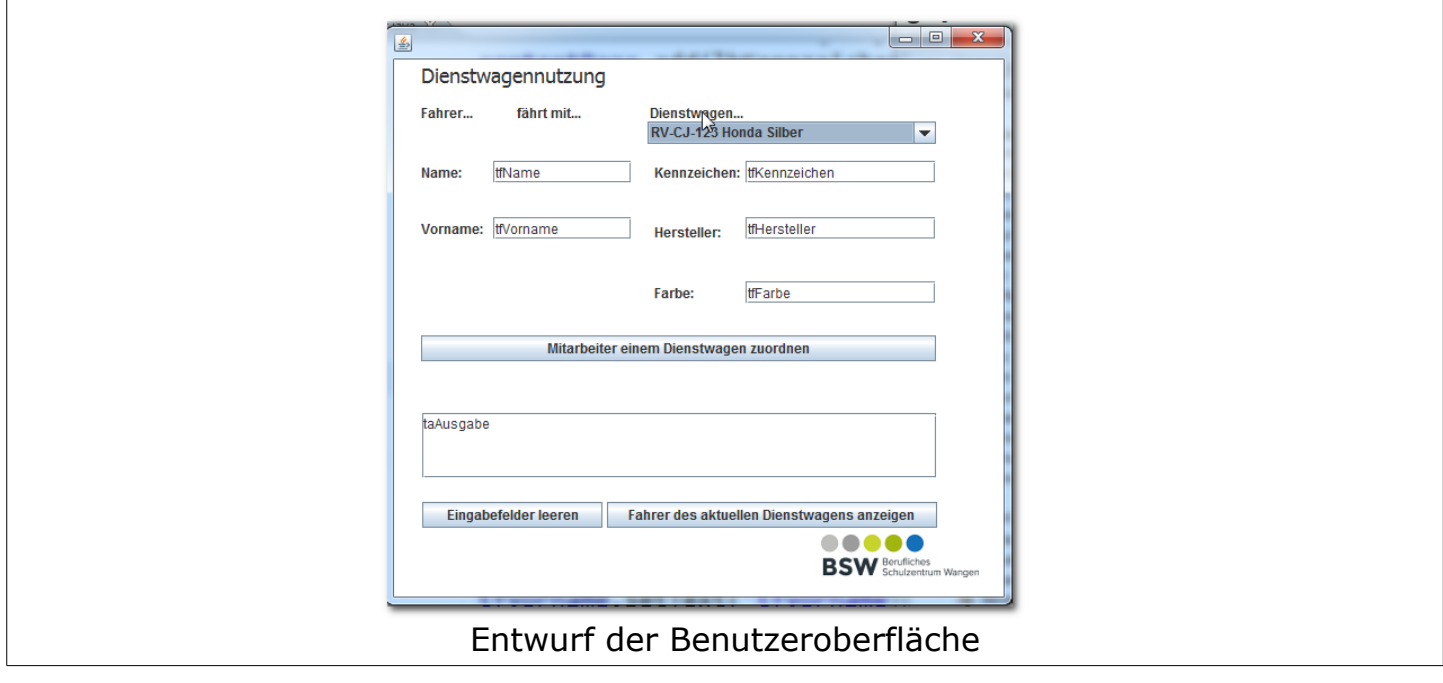

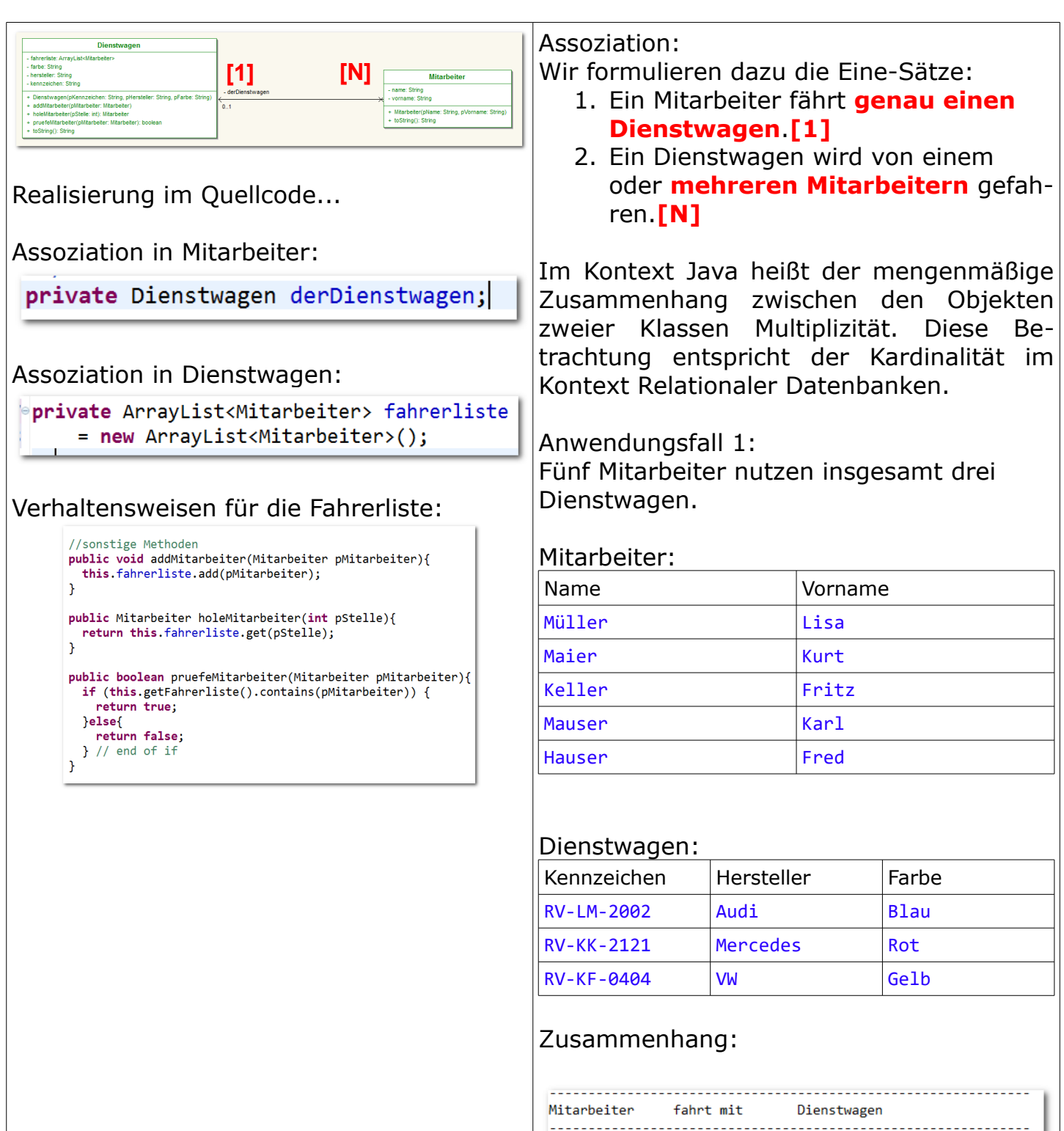

Zusammenhang für ein Dienstwagen

 $($  → Mercedes):

Müller Lisa RV-LM-2002 Audi Blau Maier Kurt RV-KK-2121 Mercedes Rot Keller Fritz RV-KK-2121 Mercedes Rot Mauser Karl RV-KF-0404 VW Gelb Hauser Fred RV-KF-0404 VW Gelb

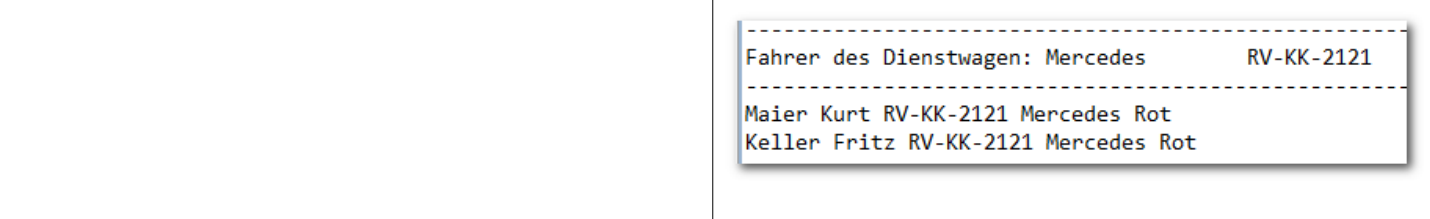

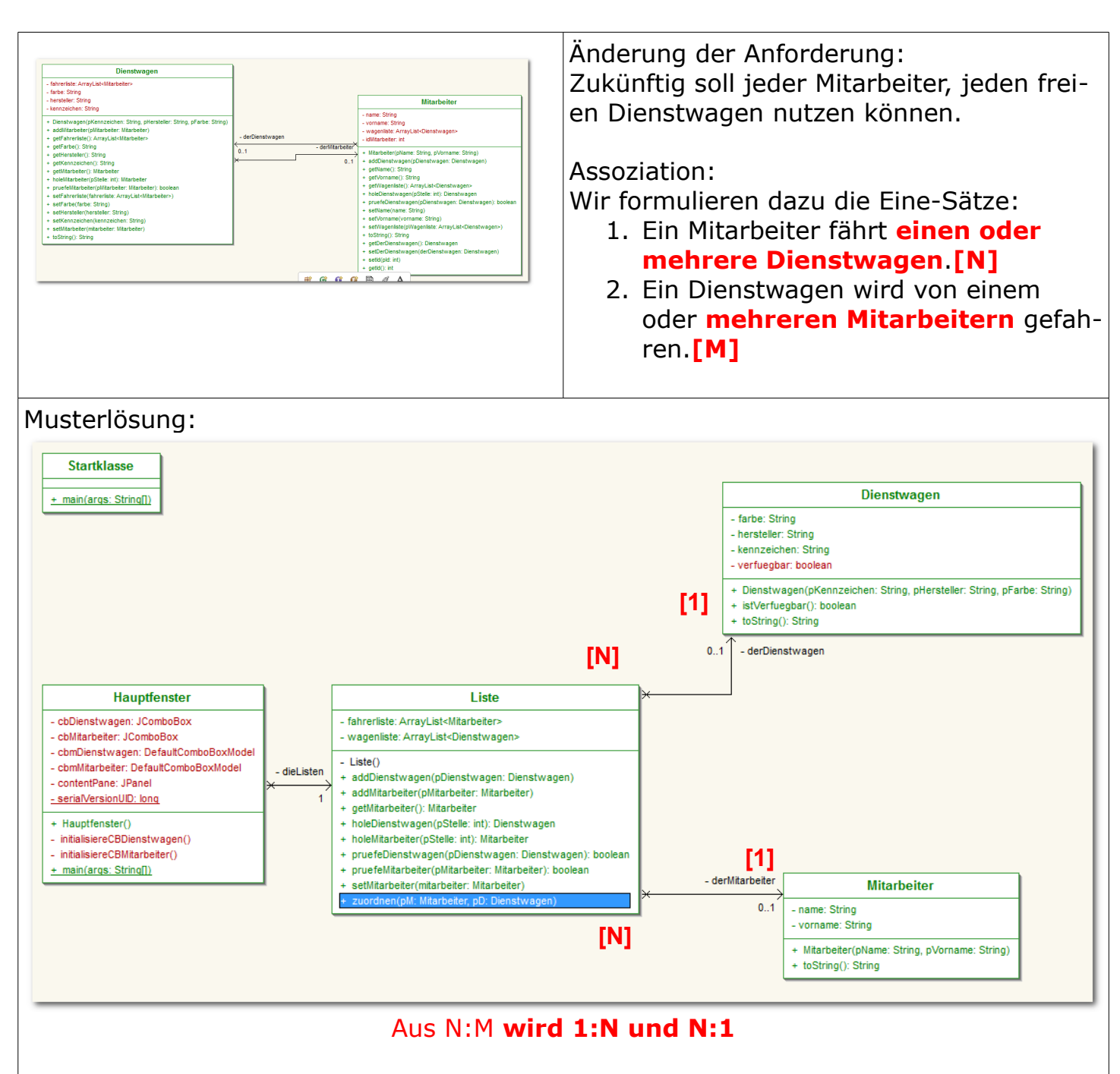

### Was ist Anders?

- 1. Wir nutzen eine extra Klasse  $\rightarrow$  hier: Liste
- 2. Auslagerung der Listenoperationen
- 3. dadurch: Reduzierung der Fachklasse auf wesentliche Eigenschaften und Verhaltensweisen.
- 4. Wiederholungen im Quellcode vermeiden → Combobox-Modell wird mit der Liste verkünpft. Dazu werden die Verhaltensweisen Methoden im Hauptfenster integriert [initialisiereCBDienstwagen() und initialisiereCBMitarbeiter()]  $\rightarrow$  verweisen auf die fahrerliste bzw. wagenliste.

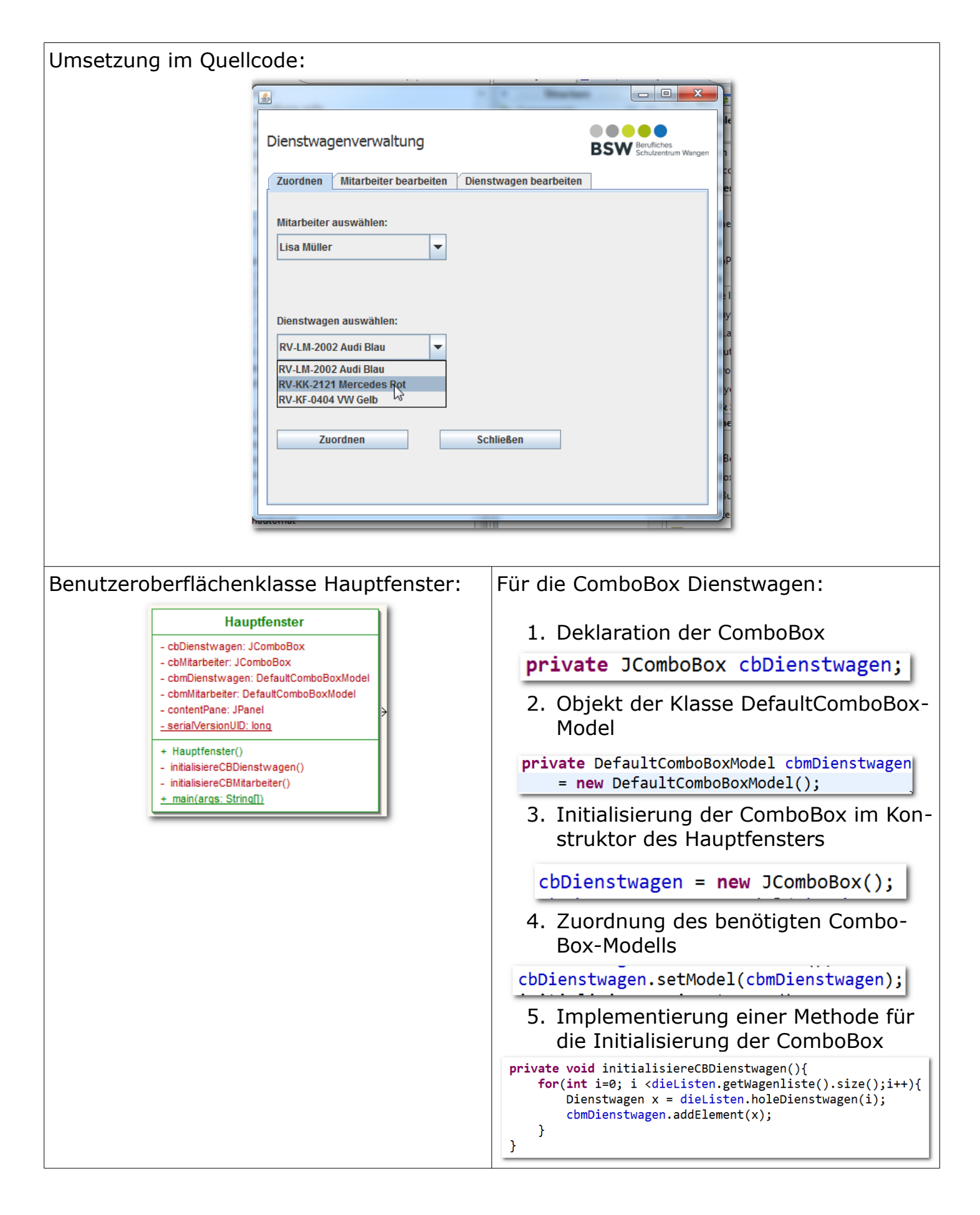

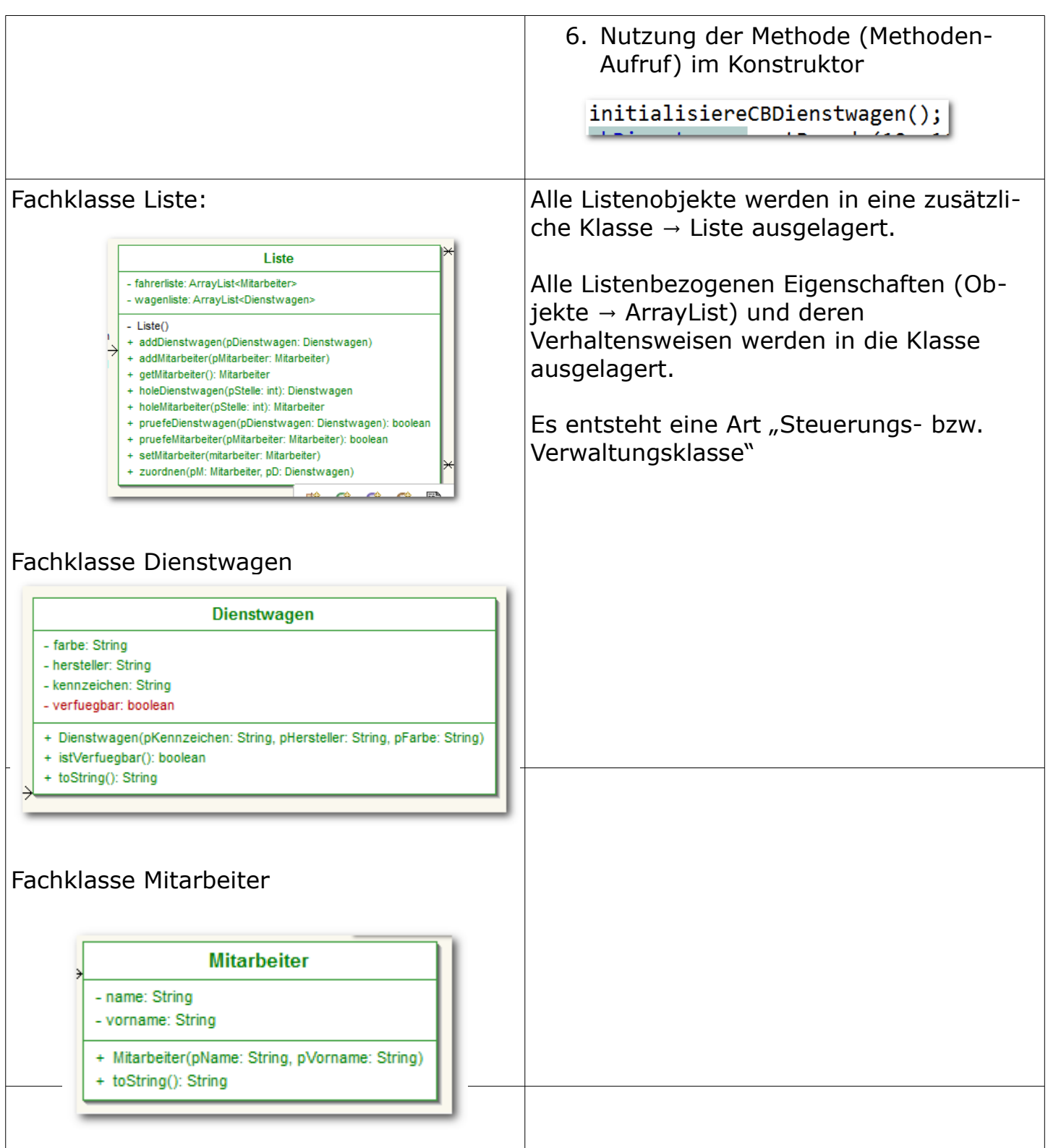

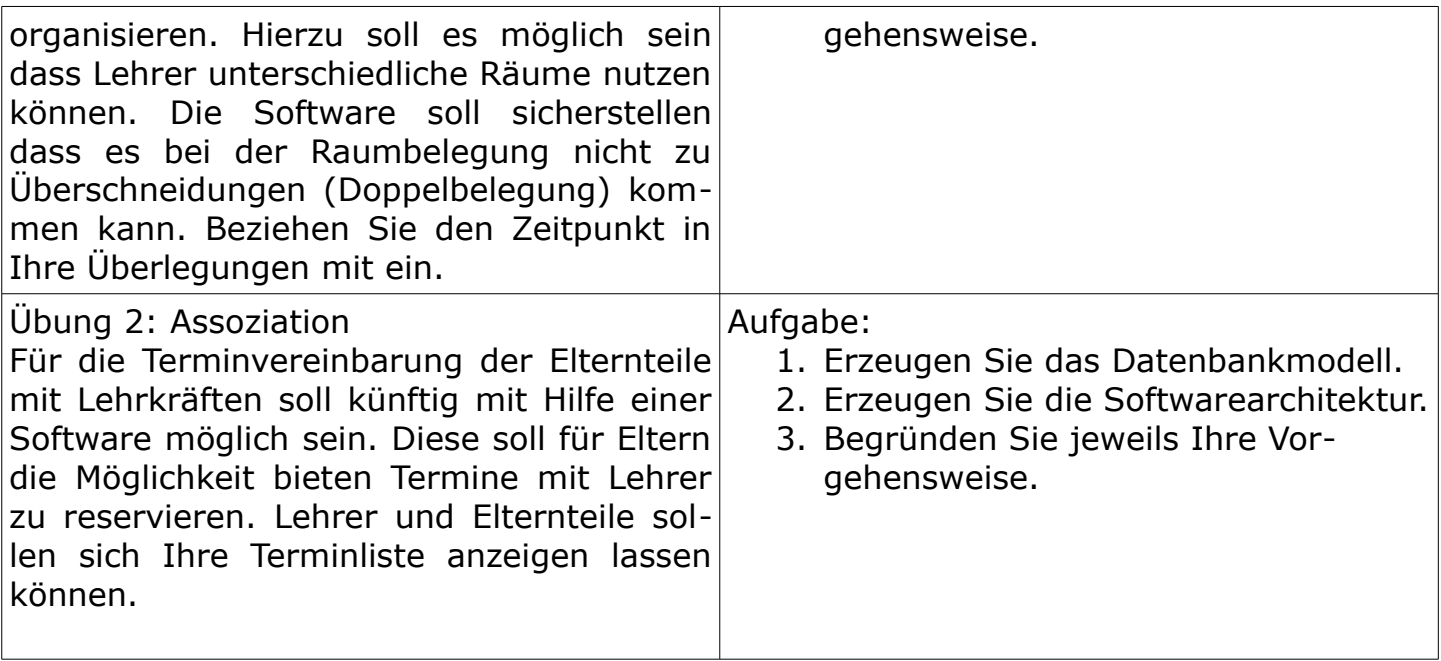

### <span id="page-39-2"></span> **5 Projekt**

#### <span id="page-39-1"></span>5.1 Anforderungen

- 1. Freie Themenwahl mit Genehmigung des Fachlehrers.
- 2. Entwurf und Screenshots der Benutzeroberfläche(n)
- 3. Anforderungen, Funktionalitäten
- 4. Quellcode der Ereignissteuerung für die Schaltflächen inklusive Implementierung der verwendeten Hilfsmethoden.
- 5. Quellcode der implementierten Fachklasse(n).
- 6. UML-Klassendiagramm der Anwendung.
- 7. Unit-Test mit Testdaten und den Ergebnissen.
- 8. Protokoll: Probleme und Lösungen/Lösungsansätze
- 9. Abgabe Projekt: 26.03.2020 per E-Mail

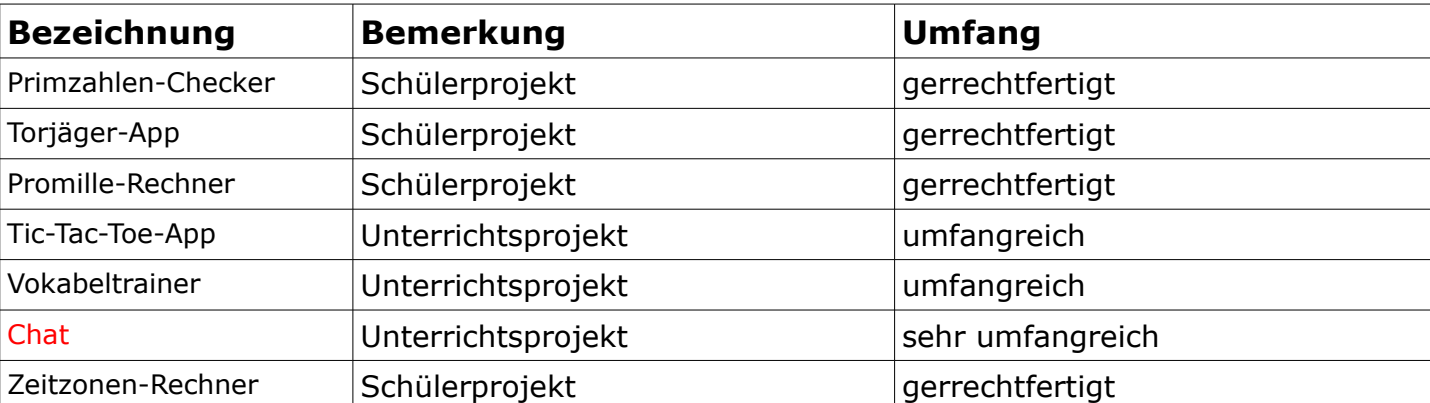

#### <span id="page-39-0"></span>5.2 Projekt-Beispiele

### <span id="page-40-0"></span> **6 Mündliche Prüfung**

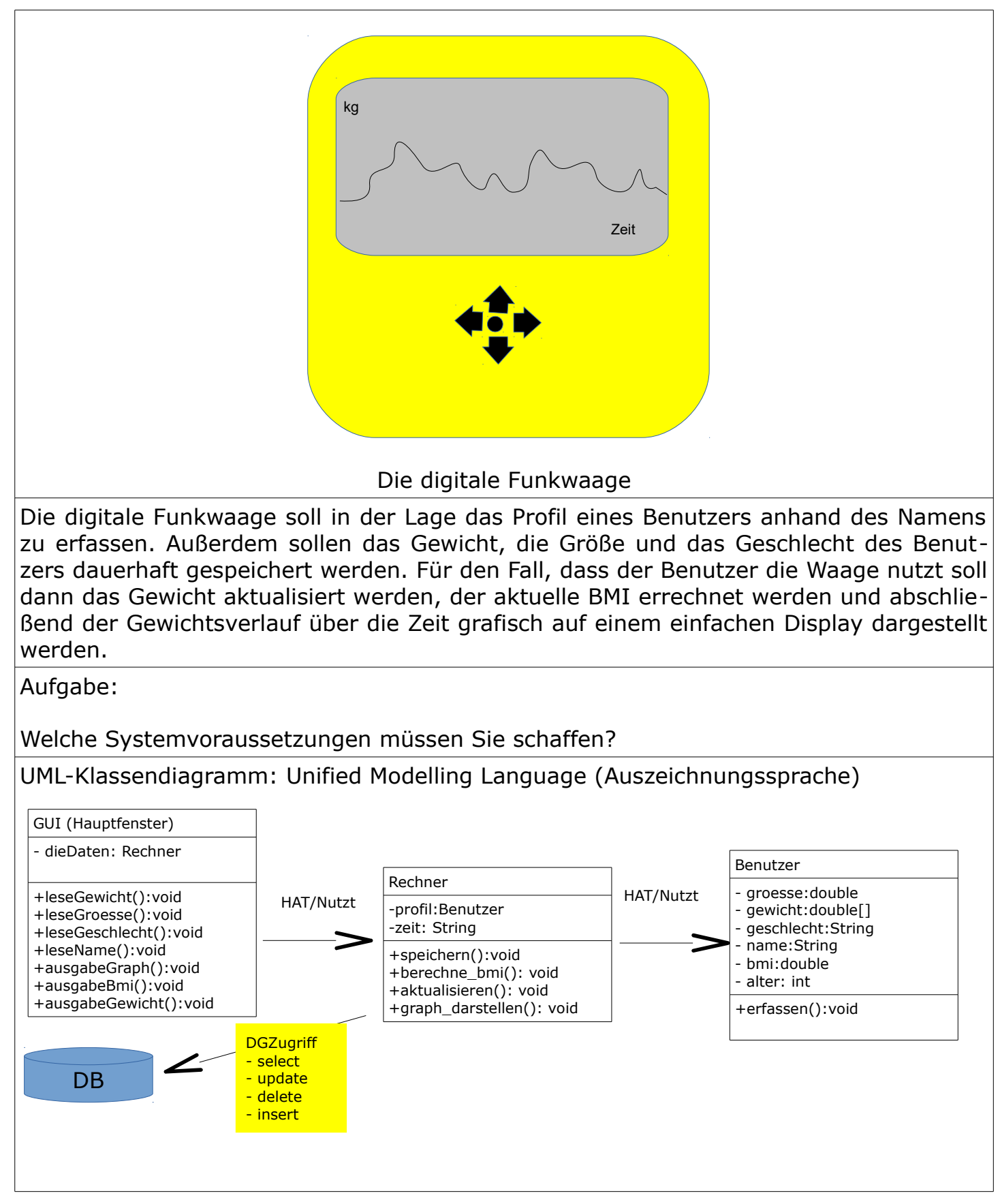

### **Entwurf der Datensammlung:**

Nachteil:

- Wiederholungen
- Nullfeldern (keine Werte)
- Expansion einer Datenbanktabelle nach rechts (Spalten kommen nachträglich hinzu)

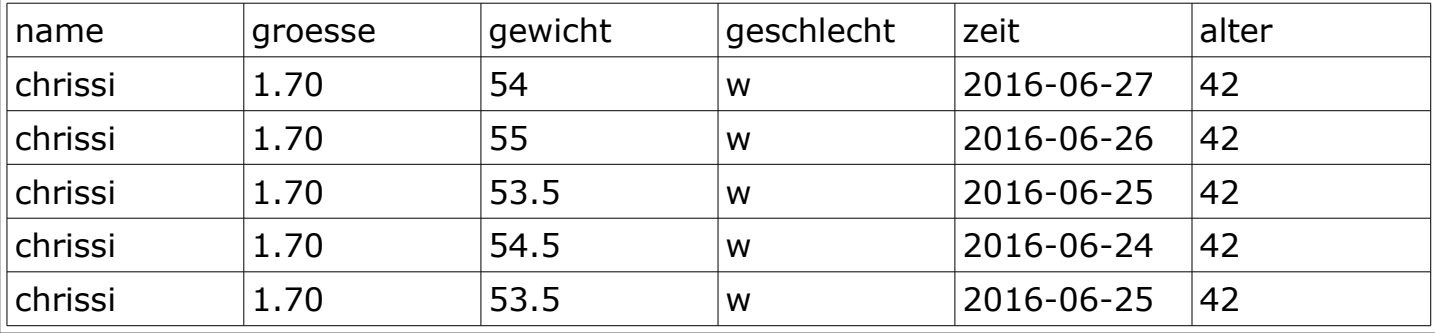

### <span id="page-41-0"></span>**Datenbankstruktur optimieren:**

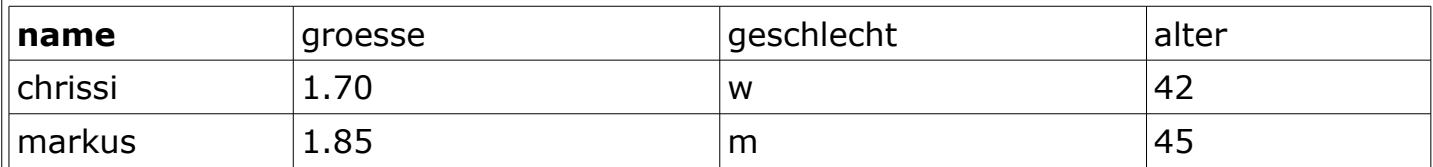

Tabelle: Benutzer

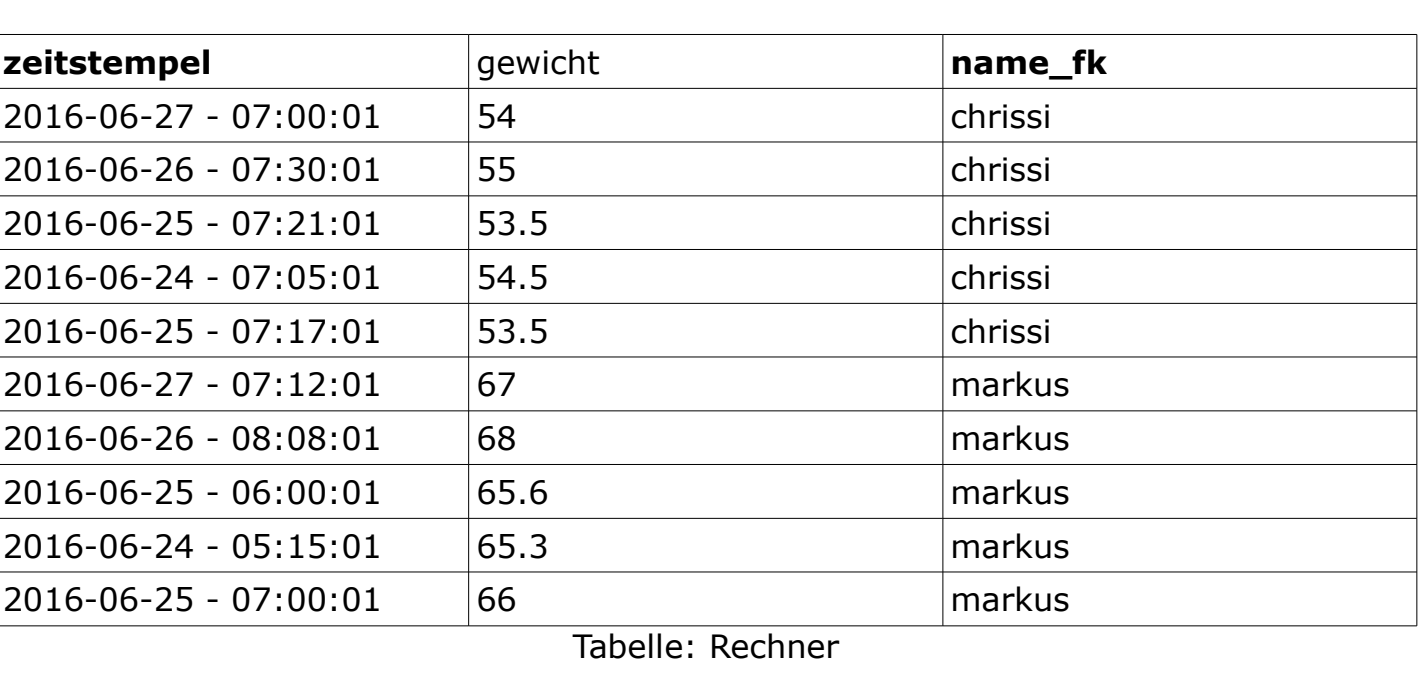

Bestimmung der Kardinalität:

Mengenmässiger Zusammenhang

#### Eine-Sätze:

1. Ein Rechner erfasst ein oder mehrere Benutzer [N]

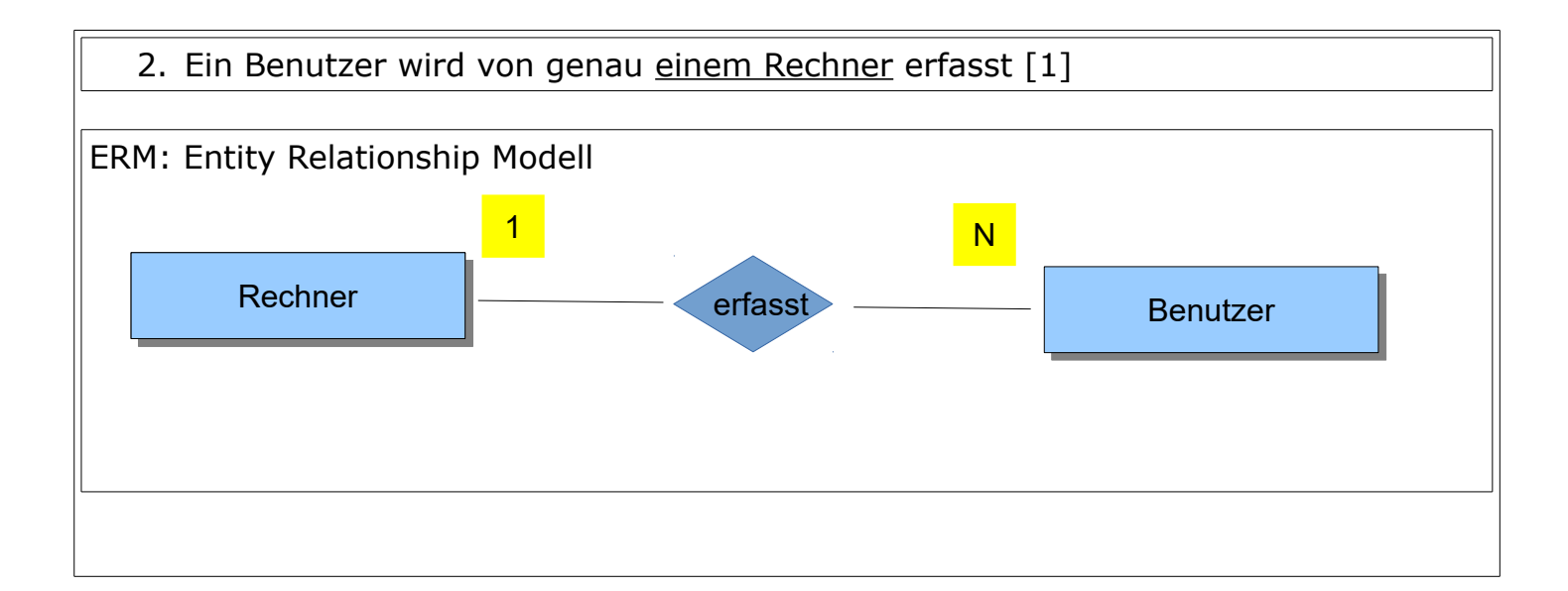